# **Columns UI SDK**

**Reupen Shah**

**Feb 12, 2022**

# **USER GUIDE**

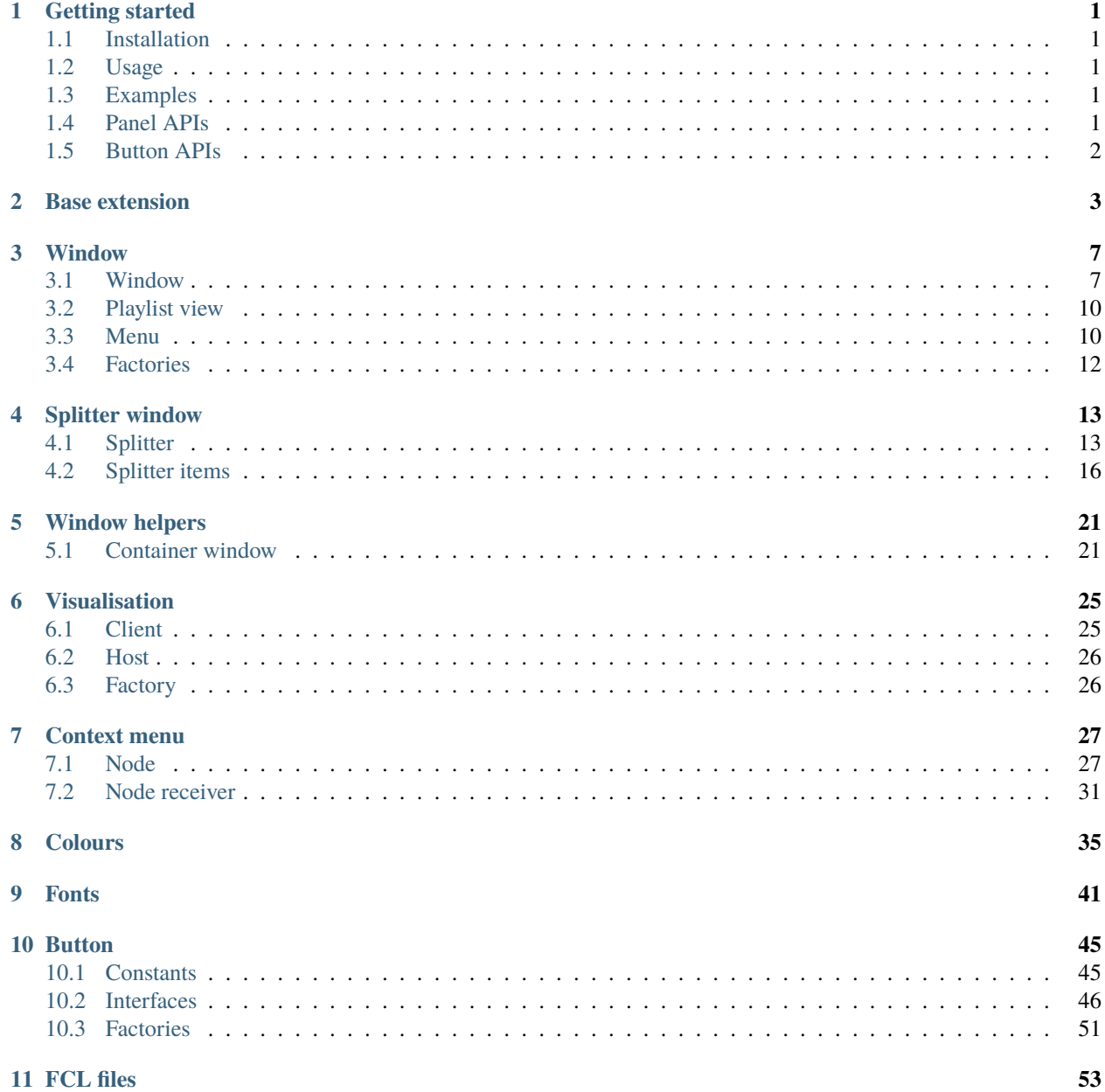

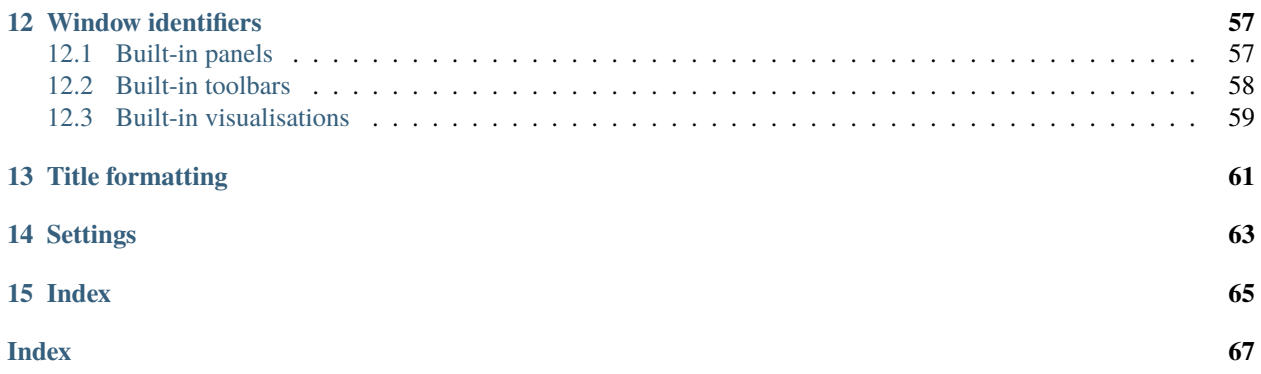

# **ONE**

# **GETTING STARTED**

<span id="page-4-0"></span>The Columns UI SDK provides interfaces you can use to:

- Create windows controlled by a host and embedded in the host's window
- Provide information about commands to be used as a toolbar button

# <span id="page-4-1"></span>**1.1 Installation**

You'll need:

- [Microsoft Visual Studio 2019](https://visualstudio.microsoft.com/downloads/)
- [foobar2000 SDK](http://www.foobar2000.org/SDK)

To install, extract the columns\_ui-sdk.7z archive to the foobar2000 subdirectory of your foobar2000 SDK folder.

# <span id="page-4-2"></span>**1.2 Usage**

Insert the columns\_ui-sdk project into your solution, and add it as a dependency for your project. Then #include "columns\_ui-sdk/ui\_extension.h" in your project as needed.

# <span id="page-4-3"></span>**1.3 Examples**

Two examples are included in the SDK:

- foo\_uie\_example a simple panel that displays some text and implements a context menu item
- foo\_uie\_console a console viewer

# <span id="page-4-4"></span>**1.4 Panel APIs**

# **1.4.1 APIs**

Clients should implement [uie::window](#page-10-2). Specific sub-classes exist for

- Menus: [uie::menu\\_window](#page-13-2)
- Playlists: [uie::playlist\\_window](#page-13-3)

• Splitter panels: [uie::splitter\\_window](#page-16-2)

Hosts should implement uie::window\_host. Hosts wishing to expose external control methods can implement uie::window\_host\_with\_control instead.

# **1.4.2 Helpers**

The preferred method of implementing the window class is to derive from  $uie::container\_ui\_extension$  (although this may not be suitable for single-instance panels or dialog-based panels).

# <span id="page-5-0"></span>**1.5 Button APIs**

# **1.5.1 APIs**

The base class for buttons is  $uie::button$ .

If you wish to provide default bitmaps and additional information for your menu items, derive from [uie::menu\\_button](#page-52-0). If you wish to implement a custom button not based upon a menu item, derive from [uie::custom\\_button](#page-53-0).

# **1.5.2 Standard windows**

The GUIDs for the standard panels may be found in the  $cui:spanels$  namespace. The GUIDs for the standard toolbars may be found in the *cui*:: toolbars namespace.

You may use these GUIDs to create the standard windows in your own component; do not use them as GUIDs for your own windows.

**TWO**

# **BASE EXTENSION**

<span id="page-6-3"></span><span id="page-6-0"></span>class uie:: extension\_base: public service\_base

Base class for *[uie::window](#page-10-3)* and *[uie::visualisation](#page-28-2)* classes.

Subclassed by *[uie::visualisation](#page-28-2)*, *[uie::window](#page-10-3)*

### **Public Functions**

<span id="page-6-1"></span>virtual const GUID  $\&$ get\_extension\_guid() const = 0 Get unique ID of extension.

This GUID is used to identify a specific extension.

**Returns** extension GUID

virtual void  $get_name(pfc::string\_base$  &out) const = 0 Get a user-readable name of the extension.

#### **See also:**

*[get\\_extension\\_guid](#page-6-1)*

**Warning:** Do not use the name to identify extensions; use extension GUIDs instead.

**Parameters out** – [out] receives the name of the extension, e.g. "Spectrum analyser"

<span id="page-6-2"></span>inline virtual void **set\_config**(stream\_reader \*p\_reader, t\_size p\_size, abort\_callback &p\_abort) Set instance configuration data.

#### **Remark**

- Only called before enabling/window creation.
- Must not be used by single instance extensions.
- You should also make sure you deal with the case of an empty stream

**Throws** Throws – pfc::exception on failure

**Parameters**

- p\_reader **[in]** Pointer to configuration data stream
- p\_size **[in]** Size of data in stream
- p\_abort **[in]** Signals abort of operation

<span id="page-7-1"></span>inline virtual void **get\_config**(stream\_writer \*p\_writer, abort\_callback &p\_abort) const Get instance configuration data.

#### **Remark**

Must not be used by single instance extensions.

**Note:** Consider compatibility with future versions of you own component when deciding upon a data format. You may wish to change what is written by this function in the future. If you prepare for this in advance, you won't have to take measures such as changing your extension GUID to avoid incompatibility.

**Throws** Throws – pfc::exception on failure

#### **Parameters**

- **p\_writer** [out] Pointer to stream receiving configuration data
- p\_abort **[in]** Signals abort of operation
- <span id="page-7-0"></span>inline virtual void **import\_config**(stream\_reader \*p\_reader, t\_size p\_size, abort\_callback &p\_abort) Set instance configuration data. This differs from set\_config in that the data will be of that returned by export\_config.

#### **Remark**

• Only called before enabling/window creation.

**Note:** The default implementation calls set\_config for compatibility only. Be sure that you override if you need to.

**Throws** Throws – pfc::exception on failure

#### **Parameters**

- p\_reader **[in]** Pointer to configuration data stream
- p\_size **[in]** Size of data in stream
- p\_abort **[in]** Signals abort of operation

<span id="page-8-1"></span>inline virtual void **export\_config**(stream\_writer \*p\_writer, abort\_callback  $\&p$  abort) const Get instance configuration data. This differs from get\_config, in that what is written is intended to be transferable between different foobar2000 installations on different computers (i.e. self-contained).

Note: The default implementation calls get\_config for compatibility only. Be sure that you override if you need to.

**Throws** Throws – pfc::exception on failure

### **Parameters**

- **p\_writer** [out] Pointer to stream receiving configuration data
- p\_abort **[in]** Signals abort of operation

#### inline virtual bool have\_config\_popup() const

Gets whether the extension has a modal configuration window.

The window is exposed through *[show\\_config\\_popup\(\)](#page-8-0)*

**Returns** true iff a configuration window is exposed through show config popup

<span id="page-8-0"></span>inline virtual bool show\_config\_popup(HWND wnd\_parent)

Displays a modal configuartion dialog.

**Parameters wnd\_parent** – [in] The window to use as the owner window for your configuration dialog

**Returns** false if the configuration did not change

inline virtual void get\_menu\_items(*[menu\\_hook\\_t](#page-34-1)* &p\_hook) Retrieve menu items to be displayed in the host menu.

**Parameters p\_hook** – [in] The interface you use to add your menu items

void set\_config\_from\_ptr(const void \*p\_data, t\_size p\_size, abort\_callback &p\_abort) Helper function, set instance configuration data from raw pointer.

#### **See also:**

*[set\\_config](#page-6-2)*

**Throws** Throws – pfc::exception on failure

#### **Parameters**

- p\_data **[in]** Pointer to configuration data
- p\_size **[in]** Size of data
- p\_abort **[in]** Signals abort of operation
- void import\_config\_from\_ptr(const void \*p\_data, t\_size p\_size, abort\_callback &p\_abort) Helper function. Import instance configuration data from a raw pointer.

#### **See also:**

*[import\\_config](#page-7-0)*.

**Throws** Throws – pfc::exception on failure

#### **Parameters**

- p\_data **[in]** Pointer to configuration data
- p\_size **[in]** Size of data in stream
- p\_abort **[in]** Signals abort of operation

void get\_config\_to\_array(pfc::array\_t<uint8\_t> &p\_data, abort\_callback &p\_abort, bool b\_reset = false) const

Helper function, writes instance configuration data to an existing array.

#### **See also:**

*[get\\_config](#page-7-1)*

**Throws** Throws – pfc::exception on failure

#### **Parameters**

- p\_data **[out]** Array receiving configuration data
- p\_abort **[in]** Signals abort of operation
- b\_reset **[in]** Indicates whether the contents of the array should first be cleared

pfc::array\_t<uint8\_t> get\_config\_as\_array(abort\_callback &p\_abort) const Helper function, writes instance configuration data to a new array.

#### **See also:**

#### *[get\\_config](#page-7-1)*

**Throws** Throws – pfc::exception on failure

**Parameters** p\_abort – **[in]** Signals abort of operation

void **export\_config\_to\_array**(pfc::array\_t<uint8\_t> &p\_data, abort\_callback &p\_abort, bool b\_reset = false) const

Helper function, exports instance configuration data to an array.

#### **See also:**

#### *[export\\_config](#page-8-1)*

**Throws** Throws – pfc::exception on failure

#### **Parameters**

- p\_data **[out]** Array receiving exported configuration data
- p\_abort **[in]** Signals abort of operation
- b\_reset **[in]** Indicates whether the contents of the array should first be cleared

# **THREE**

# **WINDOW**

<span id="page-10-0"></span>These interfaces are used to implement panels and toolbars.

# <span id="page-10-1"></span>**3.1 Window**

<span id="page-10-3"></span><span id="page-10-2"></span>class uie::window : public uie::*[extension\\_base](#page-6-3)* Interface for window service.

> Subclassed by *[uie::container\\_ui\\_extension\\_t< W, T >](#page-26-0)*, *[uie::menu\\_window](#page-13-4)*, *[uie::playlist\\_window](#page-13-5)*, *[uie::splitter\\_window](#page-16-3)*

# **Public Functions**

virtual const bool  $get_is\_single\_instance()$  const = 0 Gets whether the panel is single instance or not.

**Note:** Do not explicitly override. The service factory implements this method.

virtual void  $get\_category(pfc::string\_base$   $&$ out) const = 0 Gets the category of the extension.

Categories you may use are "Toolbars", "Panels", "Splitters", "Playlist views" and "Visualisations"

**Parameters** out – [out] receives the category of the panel, utf-8 encoded

- inline virtual bool get\_short\_name(pfc::string\_base &out) const Gets the short, presumably more user-friendly than the name returned by get\_name, name of the panel.
	- **Parameters out [out]** receives the short name of the extension, e.g. "Order" instead of "Playback order", or "Playlists" instead of "Playlist switcher"

**Returns** true if the extension has a short name

inline virtual bool **get\_description**(pfc::string\_base &out) const Gets the description of the extension.

> **Parameters out – [out]** receives the description of the extension, e.g. "Drop-down list for displaying and changing the current playback order"

**Returns** true if the extension has a description

```
virtual unsigned get_type() const = 0Gets the type of the extension.
```
#### **See also:**

uie::window\_type\_t

**Returns** a combination of uie::type\_\* flags

```
inline virtual bool get_prefer_multiple_instances() const
```
Gets whther the panel prefers to be created in multiple instances.

For example, a spacer panel.

**Returns** true iff the panel prefers to be created in multiple instances

```
virtual bool is_available(const window_host_ptr &p_h_host) const = 0
     Get availability of the extension.
```
This method is called before create or transfer() to test, if this call will be legal. If this instance is already hosted, it should check whether the given host's GUID equals its current host's GUID, and should return false, if it does. This is mostly important for single instance extensions.

Extensions that support multiple instances can generally return true.

**Returns** whether this instance can be created in or moved to the given host

virtual HWND create\_or\_transfer\_window(HWND wnd\_parent, const window\_host\_ptr &p\_host, const ui\_helpers::window\_position\_t &p\_position =

ui\_helpers::window\_position\_null) = 0

Create or transfer extension window.

Create your window here.

In the case of single instance panels, if your window is already created, you must (in the same order):

• Hide your window. i.e:

ShowWindow(wnd, SW\_HIDE)

• Set the parent window to to wnd\_parent. I.e.

SetParent(get\_wnd(), wnd\_parent)

• Move your window to the new window position. I.e.:

```
SetWindowPos(get_wnd(), NULL, p_position.x, p_position.y, p_position.cx, p_
˓→position.cy, SWP_NOZORDER);
```
• Call relinquish\_ownership() on your current host.

Other rules you should follow are:

- Ensure you are using the correct window styles. The window MUST have the WS\_CHILD window style. It MUST NOT have the WS\_POPUP, WS\_CAPTION styles.
- The window must be created hidden.
- Use WS\_EX\_CONTROLPARENT if you have child windows that receive keyboard input, and you want them to be included in tab operations in the host window.
- Do not directly create a common control as your window. You must create a window to contain any common controls, and any other controls that communicate to the parent window via WM\_COMMAND and WM\_NOTIFY window messages.
- Under NO CIRCUMSTANCES may you subclass the host window.
- If you are not hosting any panels yourself, you may dialog manage your window if you wish.
- The window MUST have a dialog item ID of 0.

### **Parameters**

- wnd\_parent **[in]** Handle to the window to use as the parent for your window
- **p\_host** [in] Pointer to the host that creates the extension. This parameter may not be NULL.
- p\_position **[in]** Initial position of the window

**Pre** May only be called if *[is\\_available\(\)](#page-11-0)* returned true.

**Returns** Window handle of the panel window

#### virtual void **destroy\_window**() =  $0$

Destroys the extension window.

#### virtual HWND  $get\_wnd()$  const = 0 Gets extension window handle.

**Pre** May only be called on hosted extensions.

**Returns** Window handle of the extension window

inline virtual void **get\_size\_limits**(size\_limit\_t &p\_out) const Gets size limits of the window.

Override if you like, or just handle WM\_GETMINMAXINFO.

**Note:** This function is reserved for future use. Handle WM\_GETMINMAXINFO for now instead.

**Parameters**  $p_{out}$  **– [out] Receives the size limits of the window.** 

FB2K\_MAKE\_SERVICE\_INTERFACE\_ENTRYPOINT(*[window](#page-10-2)*)

#### **Public Static Functions**

static inline bool create\_by\_guid(const GUID &guid, window\_ptr &p\_out) Creates extension by GUID.

#### **Parameters**

- guid **[in]** GUID of a ui\_extension
- p\_out **[out]** Receives a pointer to the window.

**Returns** true if the window was found and instantiated. You may assume that if the method returns true, p\_out is a valid pointer.

#### static HWND **g\_on\_tab**(HWND wnd\_focus)

Helper function. Activates next or previous window.

**Parameters wnd\_focus – [in]** Window you want the next or previous window handle respective to.

**Returns** The handle to the window that was activated, or NULL if none was.

static bool g\_process\_keydown\_keyboard\_shortcuts(WPARAM wp)

Helper function. Processes keyboard shortcuts using keyboard\_shortcut\_manager\_v2::process\_keydown\_simple(). Requires foobar $2000 \ge 0.9.5$ .

**Parameters** wp – **[in]** Key down message WPARAM value.

**Returns** If a shortcut was executed.

# <span id="page-13-0"></span>**3.2 Playlist view**

<span id="page-13-5"></span><span id="page-13-3"></span>class uie::playlist\_window : public uie::*[window](#page-10-2)* Subclass of *[uie::window](#page-10-3)* for playlist views.

# **Public Functions**

virtual void  $\texttt{set\_focus}() = 0$ Called by host to indicate you should focus your window.

**Pre** May only be called on hosted extensions.

FB2K\_MAKE\_SERVICE\_INTERFACE(*[playlist\\_window](#page-13-3)*, *[window](#page-10-2)*)

# <span id="page-13-1"></span>**3.3 Menu**

<span id="page-13-4"></span><span id="page-13-2"></span>class uie::menu\_window : public uie::*[window](#page-10-2)* Subclass of *[uie::window](#page-10-3)*, specifically for menu bars.

Subclassed by *[uie::menu\\_window\\_v2](#page-15-1)*

### **Public Functions**

virtual bool **on\_menuchar**(unsigned short chr) =  $0$ Called by host when a menu accelerator is pressed.

Called by host in its WM\_MENUCHAR handler to notify extension that a menu was requested to be opened. You should check whether the accelerator key pressed is one of yours.

**Parameters** chr – **[in]** character that was pressed

**Pre** May only be called on hosted extensions.

**Returns** whether you claimed the accelerator key, and showed/will show your menu

#### virtual void  $set\_focus() = 0$

Called by host to indicate you should focus your menu.

**Pre** May only be called on hosted extensions.

virtual bool  $is\_menu\_focused()$  const = 0

Retrieve whether the menu has the keyboard focus..

**Pre** May only be called on hosted extensions.

**Returns** whether your menu has keyboard focus

#### virtual void **show\_accelerators**( $) = 0$

Indicates that you should underline menu access keys in your menu.

### **Remark**

Applicable only if your menu underlines menu access keys only when activated by the keyboard. This is typically determined by the SPI\_GETKEYBOARDCUES system parameter.

### **Remark**

Do not change the state within this function call. Use PostMessage.

#### **Implementation example**

```
PostMessage(wnd_menu, WM_UPDATEUISTATE, MAKEWPARAM(UIS_CLEAR , UISF_
 ˓→HIDEACCEL), 0);
```
#### virtual void **hide\_accelerators**( $) = 0$

Indicates that you should stop underlining menu access keys in your menu.

#### **Remark**

Applicable only if your menu underlines menu access keys only when activated by the keyboard. This is typically determined by the SPI\_GETKEYBOARDCUES system parameter.

#### **Remark**

Do not change the state within this function call. Use PostMessage.

### **Implementation example**

```
BOOL b_showkeyboardcues = TRUE;
 SystemParametersInfo(SPI_GETKEYBOARDCUES, 0, &b_showkeyboardcues, 0);
PostMessage(wnd_menu, WM_UPDATEUISTATE, MAKEWPARAM(b_showkeyboardcues ?␣
˓→UIS_CLEAR : UIS_SET , UISF_HIDEACCEL),
0);
```

```
FB2K_MAKE_SERVICE_INTERFACE(menu_window, window)
```

```
class uie::menu_window_v2 : public uie::menu_window
     Subclass of uie::menu_window, with additional functions.
```
# **Public Functions**

virtual HWND  $get\_previous\_focus\_window()$  const = 0 Retrieve handle of the window that was focused before the menu was.

Implementations should track the previously focused window using the WM\_SETFOCUS and WM\_KILLFOCUS window messages.

**Pre** May only be called on hosted extensions.

**Returns** HWND of the previously focused window, or nullptr if no such window or the menu bar is not currently focused.

FB2K\_MAKE\_SERVICE\_INTERFACE(*[menu\\_window\\_v2](#page-14-0)*, *[menu\\_window](#page-13-2)*)

# <span id="page-15-0"></span>**3.4 Factories**

template<class T>

class uie:: window\_factory

Service factory for multiple instance windows.

### **Usage example**

static window\_factory< my\_uie > foo\_extension;

# **Public Functions**

inline window\_factory()

inline ~window\_factory()

inline virtual void instance\_create(service\_ptr\_t<service\_base> &p\_out)

# **FOUR**

# **SPLITTER WINDOW**

<span id="page-16-0"></span>These interfaces are used to implement panels that can host other panels.

# <span id="page-16-1"></span>**4.1 Splitter**

<span id="page-16-3"></span><span id="page-16-2"></span>class uie::splitter\_window : public uie::*[window](#page-10-2)* Subclass of *[uie::window](#page-10-3)*, specifically for splitters.

Splitter classes must support multiple instances

Subclassed by *[uie::splitter\\_window\\_v2](#page-18-0)*

# **Public Functions**

inline virtual bool **get\_config\_item\_supported**(t\_size p\_index, const GUID &p\_type) const Get config item supported.

**Returns** count

inline virtual bool  $get\_config\_item$  ( $t\_size$  index, const GUID &p\_type, stream\_writer  $*_p$ \_out, abort\_callback &p\_abort) const

Creates non-modal child configuration dialog. Since its non-modal, remember to keep a refcounted reference to yourself. Use WS\_EX\_CONTROLPARENT.

inline bool **get\_config\_item**(t\_size index, const GUID &p\_type, stream\_writer \*p\_out) const

inline virtual bool set\_config\_item(t\_size index, const GUID &p\_type, stream\_reader \*p\_source, abort\_callback &p\_abort)

<span id="page-16-4"></span>template<typename class\_t> inline bool set\_config\_item\_t(t\_size index, const GUID &p\_type, const *[class\\_t](#page-16-4)* &p\_val, abort\_callback &p\_abort)

<span id="page-16-5"></span>template<class T> inline bool **get\_config\_item**(t\_size p\_index, const GUID &p\_type, *[T](#page-16-5)* &p\_out, abort\_callback &p\_abort) const

<span id="page-16-6"></span>template<class T> inline bool get\_config\_item(t\_size p\_index, const GUID &p\_type, *[T](#page-16-6)* &p\_out) const

- virtual void **insert\_panel** (t size index, const *splitter item*  $t *p$  item) = 0 This method may be called on both active and inactive (i.e. no window) instances
- virtual void **remove\_panel**( $t$ \_size index) = 0 This method may be called on both active and inactive (i.e. no window) instances
- virtual void replace\_panel(t\_size index, const *[splitter\\_item\\_t](#page-19-1)* \*p\_item) = 0 This method may be called on both active and inactive (i.e. no window) instances

```
virtual t_size get\_panel\_count() const = 0
```

```
inline virtual t_size get_maximum_panel_count() const
```
- inline virtual void **register\_callback**(class splitter\_callback \*p\_callback) Reserved for future use
- inline virtual void **deregister\_callback**(class splitter\_callback \*p\_callback) Reserved for future use
- inline void get\_panel(t\_size index, pfc::ptrholder\_t<*[splitter\\_item\\_t](#page-19-1)*> &p\_out) const

inline t\_size add\_panel(const *[splitter\\_item\\_t](#page-19-1)* \*p\_item)

- inline void **swap\_items** (t\_size p\_item1, t\_size p\_item2)
- inline bool **move\_up**(t\_size p\_index)

inline bool **move\_down**(t\_size p\_index)

inline bool find\_by\_ptr(const uie::*[window](#page-10-2)*::ptr &window, t\_size &p\_index)

inline void remove\_panel(const uie::*[window](#page-10-2)*::ptr &window)

inline bool set\_config\_item(t\_size index, const GUID &p\_type, const void  $*_{p\_data}$ , t\_size p\_size, abort callback &p\_abort)

FB2K\_MAKE\_SERVICE\_INTERFACE(*[splitter\\_window](#page-16-2)*, *[window](#page-10-2)*)

### **Public Static Attributes**

static const GUID **bool\_show\_caption** =  $\{0x4673437d, 0x1685, 0x433f, \{0xa2, 0xcc, 0x38, 0x64, 0xd6,$ 0x9, 0xf4, 0xe2}}

static const GUID **bool\_hidden** =  $\{0x35fa3514, 0x8120, 0x49e3, \{0xa5, 0x6c, 0x3e, 0xa1, 0xc8, 0x17, 0xa, 0x120, 0x49e3, 0x5, 0x6c, 0x3e, 0x5, 0x6, 0x7, 0x8, 0x17, 0x8, 0x17, 0x2, 0x3e, 0x6, 0x6, 0x7, 0x8, 0x7, 0x8, 0x9,$ 0x2e}}

static const GUID bool\_autohide = {0x40c95dfe, 0xe5e9, 0x4f11, {0x90, 0xec, 0xe7, 0x41, 0xbe, 0x88, 0x7d, 0xdd}}

static const GUID **bool\_locked** =  $\{0x3661a5e9, 0xfb4, 0x4d2a, \{0xac, 0x5, 0xef, 0x2f, 0x47, 0xd1, 0x8a, 0x5, 0x6f, 0x2f, 0x47, 0x6f, 0x2f, 0x4f, 0x6f, 0x2f, 0x4f, 0x6f, 0x2f, 0x4f, 0x6f, 0x2f, 0x4f, 0x6f, 0x2f, 0x4f, 0x6f,$ 0xd9}}

static const GUID uint 32\_orientation =  $\{0x709465de, 0x42cd, 0x484d, \{0xbe, 0x8f, 0xe7, 0x37, 0xf0, 0x484d, 0x484d, 0x484d, 0x484d, 0x484d, 0x484d, 0x484d, 0x484d, 0x484d, 0x484d, 0x484d, 0x484d, 0x484d, 0x484d, 0x484d, 0x4$ 0x1a, 0x64, 0x58}}

static const GUID **bool\_show\_toggle\_area** =  $\{0x5ce8945e, 0xbbb4, 0x4308, \{0x99, 0xc1, 0xdf, 0x46, 0x45, 0x56, 0x66, 0x76, 0x86, 0x96, 0x96, 0x96, 0x96, 0x96, 0x96, 0x96, 0x96, 0x96, 0x96, 0x96, 0x96, 0x96, 0x96, 0x96, 0x96,$ 0xd1, 0xf, 0x90, 0x4}}

static const GUID  $uint32_size = \{0x5cb327ab, 0x34eb, 0x409c, \{0x9b, 0x4e, 0x10, 0xd0, 0xa3, 0xb0, 0x4e, 0x40b, 0x4b, 0x4b, 0x4b, 0x4b, 0x4b, 0x4b, 0x4b, 0x4b, 0x4b, 0x4b, 0x4b, 0x4b, 0x4b, 0x4b, 0x4b, 0x4b, 0x4b, 0x4b, 0x4b, 0x4b,$ 0x8d}}

static const GUID **bool\_use\_custom\_title** =  $\{0x71bc1fbc, 0xedd1, 0x429c, \{0xb2, 0x62, 0x74, 0xc2, 0xf0, 0xdd1, 0x429c, 0x62, 0x74, 0xca2, 0x86, 0x86, 0x86, 0x86, 0x96, 0x96, 0x96, 0x96, 0x96, 0x96, 0x96, 0x96, 0x96, 0x96, 0x96,$ 0xa, 0xb3, 0xd3}}

static const GUID string\_custom\_title =  $\{0x3b4d\{0a5, 0x493d, 0x4c5c, \{0xb5, 0x2c, 0x3, 0x6d, 0xe4,$ 0xcf, 0x43, 0xd9}}

static const GUID size\_and\_dpi =  $\{0x443eea36, 0xe5f0, 0x4add, \{0xba, 0xe, 0xf3, 0x17, 0x26, 0xb0, 0xbc,$ 0x45}}

<span id="page-18-1"></span><span id="page-18-0"></span>class uie::splitter\_window\_v2 : public uie::*[splitter\\_window](#page-16-2)*

Extends *[uie::splitter\\_window](#page-16-3)*, providing additional methods used for live editing.

New in SDK version 6.5.

### **Public Functions**

inline virtual bool is\_point\_ours(HWND wnd\_point, const POINT &pt\_screen, pfc::list\_base\_t<uie::*[window](#page-10-2)*::ptr> &p\_hierarchy) Checks if a point is within this splitter window. Used for live layout editing.

If the point is within your window (including any child windows), append yourself to  $p$  hierarchy. If it is in a non-splitter child window, additionally append the child window to the list. If the child window is a splitter window, call its is\_point\_ours to complete the hierarchy.

#### **Parameters**

- wnd\_point **[in]** The window the original mouse message was being sent to.
- pt\_screen **[in]** The point being checked.

• p\_hierarchy – **[out]** Receives the hierarchy of windows leading to the point including this window.

**Returns** True if the point is window the window; otherwise false.

inline virtual void get\_supported\_panels(const pfc::list\_base\_const\_t<uie::*[window](#page-10-2)*::ptr> &p\_windows, bit\_array\_var &p\_mask\_unsupported)

Checks if windows can be inserted into this splitter. Used for live editing.

Implement this by calling *[uie::window::is\\_available](#page-11-0)* on each window.

#### **Parameters**

- p\_windows **[in]** List of windows to check.
- p\_mask\_unsupported **[out]** A bit array the same size as the number of windows in p\_windows. Receives values indicating whether each window can be inserted. A set bit indicates the respective window cannot be inserted.

FB2K\_MAKE\_SERVICE\_INTERFACE(*[splitter\\_window\\_v2](#page-18-1)*, *[splitter\\_window](#page-16-2)*)

# <span id="page-19-0"></span>**4.2 Splitter items**

<span id="page-19-4"></span><span id="page-19-1"></span>class uie::splitter\_item\_t

Holds data about a splitter item.

Derive from here and also store your other stuff (show\_caption..) Functions as data container only!

Subclassed by *[uie::splitter\\_item\\_full\\_t](#page-20-0)*

### **Public Functions**

virtual const GUID  $\&$ get\_panel\_guid() const = 0

virtual void **set\_panel\_guid**(const GUID &p\_guid) = 0 Setting GUID deletes panel config and window ptr (i.e. do it first)

virtual void  $get\_panel\_config$  (stream\_writer  $*p\_out$ ) const = 0

virtual void **set\_panel\_config**(stream\_reader \*p\_reader, t\_size  $p$ \_size) = 0

virtual const window\_ptr  $\&get\_window\_ptr()$  const = 0

inline virtual bool  $query$  (const GUID  $\&p\_grid$ ) const

inline virtual  $\sim$ splitter\_item\_t()

<span id="page-19-2"></span>template<typename t\_class> inline bool query(const *[t\\_class](#page-19-2)* \*&p\_out) const

<span id="page-19-3"></span>template<typename **t\_class**>

inline bool query(*[t\\_class](#page-19-3)* \*&p\_out)

inline void get\_panel\_config\_to\_array(pfc::array\_t<uint8\_t> &p\_data, bool reset = false, bool refresh = false) const

inline pfc::array\_t<uint8\_t> get\_panel\_config\_to\_array(bool refresh = false) const

inline void set\_panel\_config\_from\_ptr(const void \*p\_data, t\_size p\_size)

<span id="page-20-1"></span>template<class t\_base>

class uie::splitter\_item\_simple : public *[t\\_base](#page-20-1)* Implements *[splitter\\_item\\_t](#page-19-4)* with the standard set of data stored.

#### **Public Functions**

inline virtual const GUID &get\_panel\_guid() const

inline virtual void **get\_panel\_config**(stream\_writer \*p\_out) const

inline virtual void set\_panel\_guid(const GUID &p\_guid)

inline virtual void **set\_panel\_config**(stream\_reader \*p\_reader, t\_size p\_size)

inline virtual const window\_ptr &get\_window\_ptr() const

inline void set\_window\_ptr(const window\_ptr &p\_source)

<span id="page-20-2"></span><span id="page-20-0"></span>class uie::splitter\_item\_full\_t : public uie::*[splitter\\_item\\_t](#page-19-1)* Implements *[splitter\\_item\\_t](#page-19-4)* with a full set of data stored.

Subclassed by *[uie::splitter\\_item\\_full\\_v2\\_t](#page-21-0)*

### **Public Functions**

virtual void  $get\_title$ (pfc::string\_base &p\_out) const = 0

virtual void **set\_title**(const char  $*$ p\_title, t\_size length) = 0

inline virtual bool query (const GUID &p\_guid) const override

# **Public Members**

```
uint32_t m_caption_orientation = {}
```
bool  $m\_locked = \{\}$ 

bool  $m\_hidden = \{\}$ 

bool  $m_$ <sub>autohide</sub> = {}

bool  $m\_show\_caption = { }$ 

uint $32$ \_t **m\_size** = {}

bool m\_show\_toggle\_area = {}

bool  $m\_custom\_title = \{\}$ 

### **Public Static Functions**

static inline const GUID &get\_class\_guid()

```
class uie::splitter_item_full_v2_t : public uie::splitter_item_full_t
     Subclassed by uie::splitter_item_full_v3_t
```
### **Public Functions**

inline virtual bool query (const GUID &p\_guid) const override

### **Public Members**

 $uint32_t m\_size_v2 = \{\}$ 

 $uint32_t m\_size_v2_dpi = \{\}$ 

### **Public Static Functions**

static inline const GUID &get\_class\_guid()

<span id="page-22-4"></span><span id="page-22-0"></span>class uie::splitter\_item\_full\_v3\_t : public uie::*[splitter\\_item\\_full\\_v2\\_t](#page-21-1)*

Splitter item implementing support for additional data.

Use this when your splitter window needs to store additional data for each child panel that's not covered by the standard variables.

**Note:** You can use *[splitter\\_item\\_full\\_v3\\_impl\\_t](#page-22-1)* rather than implementing this class. Alternatively, you can derive from splitter\_item\_full\_v3\_base\_t.

### **Public Functions**

<span id="page-22-3"></span>virtual void  $get\_extra\_data$  (stream\_writer \*writer) const = 0 Gets the additional data associated with this splitter item.

**Note:** Check that *[get\\_extra\\_data\\_format\\_id\(\)](#page-22-2)* matches your format ID before calling this, as splitter items from other splitter windows may be inserted into your window.

**Note:** The data returned by this function may be serialised and passed between foobar2000 instances via the clipboard. And, at some point, you may find that you need to change the structure of the data. Make sure that your code handles such changes gracefully.

**Parameters writer** – Stream that receives the additional data.

```
virtual GUID get\_extra\_data\_format\_id() const = 0
     Gets a GUID to identify the format of the data returned by get_extra_data()
```
**Returns** The format identifier

inline virtual bool query(const GUID &p\_guid) const override

### **Public Static Functions**

static inline const GUID &get\_class\_guid()

<span id="page-22-1"></span>class uie::splitter\_item\_full\_v3\_impl\_t : public uie::splitter\_item\_full\_impl\_base\_t<*[splitter\\_item\\_full\\_v3\\_t](#page-22-4)*> Implements *[splitter\\_item\\_full\\_v3\\_t](#page-22-0)*.

# **Public Functions**

inline void get\_extra\_data(stream\_writer \*writer) const override

inline GUID get\_extra\_data\_format\_id() const override

# **Public Members**

pfc::array\_t<t\_uint8> m\_extra\_data

GUID  $m$ *\_extra\_data\_format\_id = {}* 

# **FIVE**

# **WINDOW HELPERS**

<span id="page-24-0"></span>These classes can be used to make implementing panels easier.

# <span id="page-24-1"></span>**5.1 Container window**

### <span id="page-24-3"></span><span id="page-24-2"></span>class ui\_helpers::container\_window

Implements a window that serves either as an empty container for either other windows, or as a custom control.

Subclassed by ui\_helpers::container\_window\_release\_t, *[uie::container\\_ui\\_extension\\_t< W, T >](#page-26-0)*

# **Public Functions**

```
virtual class_data &get_class_data() const = 0
     Gets window class data.
```
#### **See also:**

\_\_implement\_get\_class\_data, \_\_implement\_get\_class\_data\_ex

### **Sample implementation:**

```
virtual class_data & get_class_data() const
{
__implement_get_class_data(
"My Window Class", //window class name
true); //want transparent background (i.e. for toolbar controls)
}
```
**Returns** Reference to *[class\\_data](#page-25-1)*

### container\_window()

HWND create(HWND wnd\_parent, LPVOID create\_param = 0, const ui\_helpers::window\_position\_t &p\_window\_position = ui\_helpers::window\_position\_null)

HWND create\_in\_dialog\_units(HWND wnd\_dialog, const ui\_helpers::window\_position\_t &p\_window\_position, LPVOID create\_param = NULL)

bool ensure\_class\_registered()

bool class\_release()

void destroy()

HWND get\_wnd() const

virtual LRESULT on\_message(HWND wnd, UINT msg, WPARAM wp, LPARAM lp) =  $0$ 

# **Public Static Functions**

<span id="page-25-1"></span><span id="page-25-0"></span>static LRESULT WINAPI window\_proc (HWND wnd, UINT msg, WPARAM wp, LPARAM lp) struct class\_data

### **Public Members**

LPCTSTR class\_name

LPCTSTR window\_title

long refcount

bool class\_registered

bool want\_transparent\_background

int extra\_wnd\_bytes

DWORD styles

DWORD ex\_styles

UINT class\_styles

#### bool forward\_system\_settings\_change

bool forward\_system\_colours\_change

bool forward\_system\_time\_change

LPWSTR cursor

<span id="page-26-1"></span>template<class W = ui\_helpers::*[container\\_window](#page-24-2)*, class T = *[window](#page-10-2)*>

<span id="page-26-0"></span>class uie::container\_ui\_extension\_t : public ui\_helpers::*[container\\_window](#page-24-2)*, public uie::*[window](#page-10-2)* Wraps *[ui\\_helpers::container\\_window](#page-24-3)* into a panel.

#### **Public Functions**

inline virtual HWND create\_or\_transfer\_window(HWND parent, const window\_host\_ptr &host, const ui helpers::window position  $t$  &p position)

Create or transfer extension window.

Create your window here.

In the case of single instance panels, if your window is already created, you must (in the same order):

• Hide your window. *i.e:* 

ShowWindow(wnd, SW\_HIDE)

• Set the parent window to to wnd\_parent. I.e.

```
SetParent(get_wnd(), wnd_parent)
```
• Move your window to the new window position. I.e.:

SetWindowPos(get\_wnd(), NULL, p\_position.x, p\_position.y, p\_position.cx, p\_ ˓<sup>→</sup>position.cy, SWP\_NOZORDER);

• Call relinquish ownership() on your current host.

Other rules you should follow are:

- Ensure you are using the correct window styles. The window MUST have the WS\_CHILD window style. It MUST NOT have the WS\_POPUP, WS\_CAPTION styles.
- The window must be created hidden.
- Use WS\_EX\_CONTROLPARENT if you have child windows that receive keyboard input, and you want them to be included in tab operations in the host window.
- Do not directly create a common control as your window. You must create a window to contain any common controls, and any other controls that communicate to the parent window via WM\_COMMAND and WM\_NOTIFY window messages.
- Under NO CIRCUMSTANCES may you subclass the host window.
- If you are not hosting any panels yourself, you may dialog manage your window if you wish.
- The window MUST have a dialog item ID of 0.

#### **Parameters**

- wnd\_parent **[in]** Handle to the window to use as the parent for your window
- p\_host **[in]** Pointer to the host that creates the extension. This parameter may not be NULL.
- p\_position **[in]** Initial position of the window

**Pre** May only be called if *[is\\_available\(\)](#page-27-1)* returned true.

**Returns** Window handle of the panel window

inline virtual void destroy\_window() Destroys the extension window.

<span id="page-27-1"></span>inline virtual bool **is\_available**(const window\_host\_ptr &p) const Get availability of the extension.

This method is called before create\_or\_transfer() to test, if this call will be legal. If this instance is already hosted, it should check whether the given host's GUID equals its current host's GUID, and should return false, if it does. This is mostly important for single instance extensions.

Extensions that support multiple instances can generally return true.

**Returns** whether this instance can be created in or moved to the given host

inline const window\_host\_ptr &get\_host() const

inline virtual HWND **get\_wnd**() const

Gets extension window handle.

**Pre** May only be called on hosted extensions.

**Returns** Window handle of the extension window

inline virtual LPVOID get\_create\_param()

<span id="page-27-0"></span>typedef *[container\\_ui\\_extension\\_t](#page-26-1)*<ui\_helpers::*[container\\_window](#page-24-2)*, uie::*[window](#page-10-2)*> uie::container\_ui\_extension

**SIX**

# **VISUALISATION**

<span id="page-28-0"></span>These interfaces can be used to embed visualisations in other windows.

[uie::visualisation](#page-28-3) is implemented by the built-in spectrum analyser visualisation.

# <span id="page-28-1"></span>**6.1 Client**

```
class uie::visualisation : public uie::extension_base
      Interface for vis_extension service. This service allows you to embed the default Columns UI visualisation, and
      any other visualisations that implement it, into your own window.
```
# **Public Functions**

```
virtual void enable(const visualisation_host_ptr &p\_host) = 0
     Enables the visualisation.
```
**Parameters p\_host** – [in] Pointer to host to use for drawing operations

```
virtual void paint_background(HDC dc, const RECT *rc_area) = 0
     Paints the standard background of your visualisation.
```

```
virtual void disable() = 0Disables the visualisation.
```
FB2K\_MAKE\_SERVICE\_INTERFACE\_ENTRYPOINT(*[visualisation](#page-28-3)*)

### **Public Static Functions**

static inline void create\_by\_guid(const GUID &guid, visualisation\_ptr &p\_out) Create extension by GUID.

**Parameters** guid – **[in]** GUID of a vis\_extension

# <span id="page-29-0"></span>**6.2 Host**

```
class uie::visualisation_host: public service_base
      Interface for visualisation extension hosts.
```
### **Public Types**

<span id="page-29-3"></span>typedef pfc::refcounted\_object\_ptr\_t<*[painter\\_t](#page-29-2)*> painter\_ptr

# **Public Functions**

virtual void create\_painter(*[painter\\_ptr](#page-29-3)* &p\_out) = 0 Creates a *[painter\\_t](#page-29-4)* object.

<span id="page-29-2"></span>FB2K\_MAKE\_SERVICE\_INTERFACE\_ENTRYPOINT(*[visualisation\\_host](#page-29-5)*)

<span id="page-29-4"></span>class painter\_t : public refcounted\_object\_root Interface to paint on a visualistion host.

**Note:** Releasing the object ends the paint operation, frees the DC and updates the screen.

# **Public Functions**

virtual HDC  $get\_device\_context()$  const = 0

virtual const RECT  $*$ get\_area() const = 0

# <span id="page-29-1"></span>**6.3 Factory**

<span id="page-29-6"></span>template<class T>

class visualisation\_factory : public service\_factory\_t<*[T](#page-29-6)*> Service factory for vis extensions.

### **Usage example**

static vis\_extension\_factory< my\_vis\_extension > foo\_vis;

# **SEVEN**

# **CONTEXT MENU**

<span id="page-30-0"></span>These interfaces are used to implement context menu items for panels and toolbars.

# <span id="page-30-1"></span>**7.1 Node**

<span id="page-30-3"></span><span id="page-30-2"></span>class uie::menu\_node\_t : public refcounted\_object\_root Menu item interface class.

### **Remark**

Remember, its derived from pfc::refcounted\_object\_root. So instantiate like:

 $uie::mode\_node\_ptr = new menu\_node\_impl;$ 

**Note:** Do not derive directly from this; instead derive from either *[menu\\_node\\_command\\_t](#page-32-0)*, *[menu\\_node\\_popup\\_t](#page-32-1)* or *[menu\\_node\\_separator\\_t](#page-32-2)*

Subclassed by *[uie::menu\\_hook\\_impl](#page-35-0)*, *[uie::menu\\_node\\_command\\_t](#page-32-0)*, *[uie::menu\\_node\\_popup\\_t](#page-32-1)*, *[uie::menu\\_node\\_separator\\_t](#page-32-2)*

# **Public Types**

enum state\_t State of the menu item

*Values:*

enumerator state\_checked

enumerator state\_disabled

enumerator state\_greyed

enumerator state\_disabled\_grey

enumerator state\_radio

#### enumerator state\_radiochecked

<span id="page-31-0"></span>enum type\_t

Type of the menu item

*Values:*

enumerator type\_popup

enumerator type\_command

enumerator type\_separator

### **Public Functions**

virtual  $type_t$  **get\_type**() const = 0 Retrieves the type of the menu item.

**Returns** Type of the menu item.

virtual  $t$ \_size  $get$ \_children\_count() const = 0 Retrieves the number of child items.

**Pre** May only return a non-zero value if your item is of type type\_popup.

**Returns** Number of child items.

virtual void  $get\_child$ ( $t\_size$  index, menu\_node\_ptr  $&p\_out$ ) const = 0 Retrieves child item.

#### **Parameters**

- index **[in]** Index of the child item to retrieve
- p\_out **[out]** Receives pointer to the child item

virtual bool **get\_display\_data**(pfc::string\_base  $&p$ \_out, unsigned  $&p$ \_state) const = 0 Gets display data.

#### **Parameters**

- p\_out **[out]** Receives display text, utf-8 encoded. Valid only if flag\_separator is not specified
- p\_state **[out]** Receives display state, combination of state\_t flags.

**Returns** true iff the item should be displayed

virtual bool **get\_description**(pfc::string base &p\_out) const = 0 Gets item description.

**Parameters**  $p_{out}$  **– [out] Receives item description, utf-8 encoded.** 

**Returns** true iff the item has a description and p\_out was set to it

virtual void **execute**( $) = 0$ Executes the command. Applicable only for type\_command items.

<span id="page-32-3"></span><span id="page-32-0"></span>class uie::menu\_node\_command\_t : public uie::*[menu\\_node\\_t](#page-30-2)* Base class for command menu items.

Subclassed by *[uie::menu\\_node\\_configure](#page-34-2)*, *[uie::simple\\_command\\_menu\\_node](#page-33-0)*

### **Public Functions**

inline virtual type\_t **get\_type**() const Retrieves the type of the menu item.

**Returns** Type of the menu item.

inline virtual t\_size get\_children\_count() const Retrieves the number of child items.

**Pre** May only return a non-zero value if your item is of type type\_popup.

**Returns** Number of child items.

inline virtual void **get\_child**(t size index, menu node ptr  $&$ p out) const Retrieves child item.

### **Parameters**

- **index [in]** Index of the child item to retrieve
- p\_out **[out]** Receives pointer to the child item

<span id="page-32-1"></span>class uie::menu\_node\_popup\_t : public uie::*[menu\\_node\\_t](#page-30-2)* Base class for popup menu items.

### **Public Functions**

inline virtual type\_t **get\_type**() const Retrieves the type of the menu item.

**Returns** Type of the menu item.

inline virtual void **execute**() Executes the command. Applicable only for type\_command items.

inline virtual bool **get\_description**(pfc::string\_base &p\_out) const Gets item description.

**Parameters**  $p_{out}$  **– <b>[out]** Receives item description, utf-8 encoded.

**Returns** true iff the item has a description and p\_out was set to it

<span id="page-32-2"></span>class uie::menu\_node\_separator\_t : public uie::*[menu\\_node\\_t](#page-30-2)* Implements *[menu\\_node\\_t](#page-30-3)* as a separator item.

# **Public Functions**

inline virtual type\_t get\_type() const Retrieves the type of the menu item.

**Returns** Type of the menu item.

inline virtual void execute() Executes the command. Applicable only for type\_command items.

inline virtual bool **get\_description**(pfc::string\_base &p\_out) const Gets item description.

**Parameters**  $p_{out}$  – **[out]** Receives item description, utf-8 encoded.

**Returns** true iff the item has a description and p\_out was set to it

inline virtual t\_size **get\_children\_count**() const

Retrieves the number of child items.

**Pre** May only return a non-zero value if your item is of type type popup.

**Returns** Number of child items.

inline virtual bool **get\_display\_data**(pfc::string\_base &p\_out, unsigned &p\_displayflags) const Gets display data.

#### **Parameters**

- p\_out **[out]** Receives display text, utf-8 encoded. Valid only if flag\_separator is not specified
- p\_state **[out]** Receives display state, combination of state\_t flags.

**Returns** true iff the item should be displayed

inline virtual void **get\_child**(t\_size index, menu\_node\_ptr &p\_out) const Retrieves child item.

#### **Parameters**

- **index** [in] Index of the child item to retrieve
- p\_out **[out]** Receives pointer to the child item

<span id="page-33-0"></span>class uie::simple\_command\_menu\_node : public uie::*[menu\\_node\\_command\\_t](#page-32-3)* Helper class to instantiate simple command menu nodes.

# **Public Functions**

inline simple\_command\_menu\_node(const char \*display\_name, const char \*description, uint32\_t display\_flags, std::function<void()> on\_execute)

inline virtual bool **get\_display\_data**(pfc::string\_base &p\_out, unsigned &p\_displayflags) const override Gets display data.

#### **Parameters**

- p\_out **[out]** Receives display text, utf-8 encoded. Valid only if flag\_separator is not specified
- p\_state **[out]** Receives display state, combination of state\_t flags.

**Returns** true iff the item should be displayed

inline virtual bool **get\_description**(pfc::string\_base &p\_out) const override Gets item description.

**Parameters**  $p_{out}$  **– [out] Receives item description, utf-8 encoded.** 

**Returns** true iff the item has a description and p\_out was set to it

inline virtual void execute() override Executes the command. Applicable only for type\_command items.

<span id="page-34-2"></span>class uie::menu\_node\_configure : public uie::*[menu\\_node\\_command\\_t](#page-32-3)* Standard implementation of *[uie::menu\\_node\\_command\\_t](#page-32-0)*, for an "Options" menu item.

### **Public Functions**

inline virtual bool **get\_display\_data**(pfc::string\_base &p\_out, unsigned &p\_displayflags) const Gets display data.

#### **Parameters**

- p\_out **[out]** Receives display text, utf-8 encoded. Valid only if flag\_separator is not specified
- p\_state **[out]** Receives display state, combination of state\_t flags.

**Returns** true iff the item should be displayed

inline virtual bool **get\_description**(pfc::string\_base &p\_out) const Gets item description.

**Parameters**  $p_{out}$  **– [out] Receives item description, utf-8 encoded.** 

**Returns** true iff the item has a description and p\_out was set to it

inline virtual void execute()

Executes the command. Applicable only for type\_command items.

inline menu\_node\_configure(*[window](#page-10-2)* \*wnd, const char \*p\_title = "Options")

# <span id="page-34-0"></span>**7.2 Node receiver**

<span id="page-34-3"></span><span id="page-34-1"></span>class uie:: menu\_hook\_t

Class that collects *[menu\\_node\\_t](#page-30-3)* objects.

Subclassed by *[uie::menu\\_hook\\_impl](#page-35-0)*

# **Public Functions**

virtual void  $add\_node$  (const menu\_node\_ptr  $\&p\_node$ ) = 0

```
class uie::menu_hook_impl : public uie::menu_hook_t, public uie::menu_node_t
     Standard implementation of menu_hook_t, also exposes menu_node_t interface.
```
### **Remark**

Remember, its derived from pfc::refcounted\_object\_root. So instantiate like:

pfc::refcounted\_ptr\_t<uie::menu\_hook\_impl> = new uie::menu\_hook\_impl;

### **Public Functions**

virtual void **add\_node**(const menu\_node\_ptr &p\_node)

```
virtual t_size get_children_count() const
```
Retrieves the number of child items.

**Pre** May only return a non-zero value if your item is of type type popup.

**Returns** Number of child items.

virtual void **get\_child**(t\_size p\_index, menu\_node\_ptr &p\_out) const

Retrieves child item.

#### **Parameters**

- **index** [in] Index of the child item to retrieve
- p\_out **[out]** Receives pointer to the child item
- virtual type\_t get\_type() const

Retrieves the type of the menu item.

**Returns** Type of the menu item.

virtual bool get\_display\_data(pfc::string\_base &p\_out, unsigned &p\_displayflags) const

Gets display data.

#### **Parameters**

- p\_out **[out]** Receives display text, utf-8 encoded. Valid only if flag\_separator is not specified
- p\_state **[out]** Receives display state, combination of state\_t flags.

**Returns** true iff the item should be displayed

virtual bool get\_description(pfc::string\_base &p\_out) const Gets item description.

**Parameters**  $p_{out}$  **– [out]** Receives item description, utf-8 encoded.

**Returns** true iff the item has a description and p\_out was set to it
virtual void execute()

Executes the command. Applicable only for type\_command items.

void win32\_build\_menu(HMENU menu, unsigned base\_id, unsigned max\_id)

void execute\_by\_id(unsigned id\_exec)

# **EIGHT**

# **COLOURS**

<span id="page-38-2"></span><span id="page-38-1"></span>These interfaces are used to implement clients for centralised colour configuration.

namespace cui:: colours

### **Enums**

<span id="page-38-0"></span>enum colour\_identifier\_t *Values:*

enumerator colour\_text

enumerator colour\_selection\_text

enumerator colour\_inactive\_selection\_text

enumerator colour\_background

enumerator colour\_selection\_background

enumerator colour\_inactive\_selection\_background

enumerator colour\_active\_item\_frame

enumerator colour\_group\_foreground Reserved

enumerator colour\_group\_background Reserved

<span id="page-39-1"></span>enum colour\_flag\_t *Values:*

enumerator colour\_flag\_text

enumerator colour\_flag\_selection\_text

enumerator colour\_flag\_inactive\_selection\_text

enumerator colour\_flag\_background

enumerator colour\_flag\_selection\_background

enumerator colour\_flag\_inactive\_selection\_background

enumerator colour\_flag\_active\_item\_frame

enumerator colour\_flag\_group\_foreground

enumerator colour\_flag\_group\_background

enumerator colour\_flag\_all

<span id="page-39-0"></span>enum bool\_identifier\_t *Values:*

enumerator bool\_use\_custom\_active\_item\_frame

enumerator bool\_dark\_mode\_enabled Implemented in Columns UI 2.0. Always false on older versions.

**See also:**

*[helper](#page-42-0)* for more details

enum bool\_flag\_t *Values:*

<span id="page-40-4"></span>enumerator bool\_flag\_use\_custom\_active\_item\_frame

<span id="page-40-0"></span>enumerator bool\_flag\_dark\_mode\_enabled

enum colour\_mode\_t

*Values:*

enumerator colour\_mode\_global

enumerator colour\_mode\_system

enumerator colour\_mode\_themed

enumerator colour\_mode\_custom

### **Functions**

static COLORREF g\_get\_system\_color(const *[colour\\_identifier\\_t](#page-38-0)* p\_identifier)

```
bool is_dark_mode_active()
```
Get whether the UI-wide dark mode is currently active.

Convenience method to avoid having to instantiate a helper instance.

#### **See also:**

*[helper::is\\_dark\\_mode\\_active\(\)](#page-42-1)* for more details.

<span id="page-40-2"></span>class **client** : public service base *#include <columns\_ui\_appearance.h>*

#### **Public Functions**

virtual const GUID  $&get\_client\_grid()$  const = 0

virtual void  $get_name(pfc::string\_base \& p\_out) const = 0$ 

inline virtual t\_size get\_supported\_colours() const

<span id="page-40-1"></span>virtual  $t$ \_size get\_supported\_bools() const = 0

Return a combination of bool\_flag\_t to indicate which boolean flags are supported.

If dark mode is supported by your panel, you should set the *[bool\\_flag\\_dark\\_mode\\_enabled](#page-40-0)* bit.

```
virtual bool get\_themes\_supported() const = 0
```
Indicates whether you are Theme API aware and can draw selected items using Theme API

virtual void **on\_colour\_changed**( $t$ \_size mask) const = 0

```
virtual void on_bool_changed(t_size mask) const = 0
```
Called whenever a supported boolean flag changes. Support for a flag is determined using the *[get\\_supported\\_bools\(\)](#page-40-1)* method.

**Note:** Only *[bool\\_flag\\_dark\\_mode\\_enabled](#page-40-0)* is currently supported. Ensure you inspect mask to check which flags have changed.

**Parameters mask** – [in] a combination of bool\_flag\_t indicating the flags that have changed. (Only indicates which flags have changed, not the new values.)

#### FB2K\_MAKE\_SERVICE\_INTERFACE\_ENTRYPOINT(*[client](#page-40-2)*)

<span id="page-41-0"></span>template<class tClass>

class factory : public service\_factory\_t<*[tClass](#page-41-0)*> *#include <columns\_ui\_appearance.h>*

#### <span id="page-41-2"></span>class common\_callback

*#include <columns\_ui\_appearance.h>* Use this class if you wish to use the global colours only rather than implementing the client class

Subclassed by *[cui::colours::dark\\_mode\\_notifier](#page-41-1)*

### **Public Functions**

virtual void **on\_colour\_changed**( $t$ \_size mask) const = 0

virtual void **on\_bool\_changed**(t size mask) const =  $0$ 

#### <span id="page-41-1"></span>class dark\_mode\_notifier : private cui::*[colours](#page-38-1)*::*[common\\_callback](#page-41-2)*

*#include <columns\_ui\_appearance.h>* Helper for receiving notifications when the global dark mode status changes.

This is mainly used by non-panel parts of the UI. Panels would normally receive this notification through the on\_bool\_changed method of their client instance.

### **Public Functions**

inline dark\_mode\_notifier(std::function<void()> callback)

inline ~dark\_mode\_notifier()

inline virtual void **on\_colour\_changed**( $t$  size mask) const override

<span id="page-42-4"></span>inline virtual void **on\_bool\_changed**( $t$  size mask) const override

#### <span id="page-42-0"></span>class helper

*#include <columns\_ui\_appearance.h>* Helper to simplify retrieving colours.

#### **Public Functions**

inline COLORREF get\_colour(const cui::*[colours](#page-38-1)*::*[colour\\_identifier\\_t](#page-38-0)* &p\_identifier) const

inline bool get\_bool(const cui::*[colours](#page-38-1)*::*[bool\\_identifier\\_t](#page-39-0)* &p\_identifier) const

inline bool get\_themed() const

#### <span id="page-42-1"></span>inline bool is\_dark\_mode\_active() const

Get whether the UI-wide dark mode is currently active.

Implemented in Columns UI 2.0. Always false on older versions.

There is only one global value of this flag; it does not vary between colour clients.

If your window contains a scroll bar, you should call SetWindowTheme based on the value of this flag as follows:

const auto dark\_mode\_active = cui::colours::is\_dark\_mode\_active(). SetWindowTheme(wnd, dark\_mode\_active ? L"DarkMode\_Explorer" : nullptr,.  $\rightarrow$ nullptr);

You should also do this when the *[client::on\\_bool\\_changed\(\)](#page-41-3)* method of your client is called with the *[bool\\_flag\\_dark\\_mode\\_enabled](#page-40-0)* bit set.

inline  $\text{heller}(\text{GUID} \text{ guide} = \text{GUID}\})$ You can omit guid for the global colours

#### <span id="page-42-3"></span>class manager : public service\_base

*#include <columns\_ui\_appearance.h>* One implementation in Columns UI - do not reimplement!

It is not recommended to use this class directly - use the helper class instead.

#### **Public Functions**

virtual void create\_instance(const GUID &p\_client\_guid, cui::*[colours](#page-38-1)*::*[manager\\_instance](#page-42-2)*::ptr  $\&p\_out$ ) = 0

Creates a *[manager\\_instance](#page-43-0)* for the given client (null GUID implies global settings).

inline virtual void register\_common\_callback(*[common\\_callback](#page-41-2)* \*p\_callback)

inline virtual void deregister\_common\_callback(*[common\\_callback](#page-41-2)* \*p\_callback)

<span id="page-42-2"></span>FB2K\_MAKE\_SERVICE\_INTERFACE\_ENTRYPOINT(*[manager](#page-42-3)*)

<span id="page-43-1"></span><span id="page-43-0"></span>class manager\_instance : public service\_base

*#include <columns\_ui\_appearance.h>* One implementation in Columns UI - do not reimplement!

### **Public Functions**

- virtual COLORREF get\_colour(const *[colour\\_identifier\\_t](#page-38-0)* &p\_identifier) const = 0 Get the specified colour.
- virtual bool get\_bool(const *[bool\\_identifier\\_t](#page-39-0)* &p\_identifier) const = 0 Get the specified colour.
- virtual bool  $get\_themed()$  const = 0 Only returns true if your *[client::get\\_themes\\_supported\(\)](#page-41-4)* method does. Indicates selected items should be drawn using Theme API.

FB2K\_MAKE\_SERVICE\_INTERFACE\_ENTRYPOINT(*[manager\\_instance](#page-42-2)*)

# **NINE**

# **FONTS**

<span id="page-44-1"></span>These interfaces are used to implement clients for centralised font configuration.

namespace cui:: fonts

#### **Enums**

enum font\_mode\_t *Values:*

enumerator font\_mode\_common\_items

enumerator font\_mode\_common\_labels

enumerator font\_mode\_custom

enumerator font\_mode\_system

<span id="page-44-0"></span>enum font\_type\_t *Values:*

enumerator font\_type\_items

enumerator font\_type\_labels

enum font\_type\_flag\_t *Values:*

enumerator font\_type\_flag\_items

<span id="page-45-3"></span>enumerator font\_type\_flag\_labels

<span id="page-45-0"></span>class client : public service\_base *#include <columns\_ui\_appearance.h>*

#### **Public Functions**

virtual const GUID  $\&$ get\_client\_guid() const = 0

virtual void  $get_name(pfc::string\_base \& p\_out) const = 0$ 

virtual *[font\\_type\\_t](#page-44-0)* get\_default\_font\_type() const = 0

virtual void  $on_{\text{font\_changed}}()$  const = 0

FB2K\_MAKE\_SERVICE\_INTERFACE\_ENTRYPOINT(*[client](#page-45-0)*)

#### **Public Static Functions**

static bool create\_by\_guid(const GUID &p\_guid, ptr &p\_out)

<span id="page-45-1"></span>template<class tClass>

class factory : public service\_factory\_t<*[tClass](#page-45-1)*> *#include <columns\_ui\_appearance.h>*

#### <span id="page-45-2"></span>class common\_callback

*#include <columns\_ui\_appearance.h>* Use this class if you wish to use the common fonts rather than implementing client

### **Public Functions**

virtual void **on\_font\_changed**( $t$ \_size mask) const = 0

#### class helper

*#include <columns\_ui\_appearance.h>* Helper to simplify retrieving the font for a specific client.

### **Public Functions**

inline void **get\_font**(LOGFONT &p\_out) const

inline HFONT get\_font() const

inline **helper**(GUID p\_guid)

<span id="page-46-0"></span>class **manager** : public service base *#include <columns\_ui\_appearance.h>* One implementation in Columns UI - do not reimplement!

### **Public Functions**

- virtual void  $get\_font$  (const GUID &p\_guid, LOGFONT &p\_out) const = 0 Retrieves the font for the given client.
- virtual void get\_font(const *[font\\_type\\_t](#page-44-0)* p\_type, LOGFONT &p\_out) const = 0 Retrieves common fonts.
- virtual void set\_font (const GUID  $\&p$ \_guid, const LOGFONT  $&p_0$  font) = 0 Sets your font as 'Custom' and to p\_font.
- virtual void register\_common\_callback(*[common\\_callback](#page-45-2)* \*p\_callback) = 0
- virtual void deregister\_common\_callback(*[common\\_callback](#page-45-2)* \*p\_callback) = 0

inline HFONT  $get\_font$  (const GUID  $\&p\_grid$ ) const Helper

- inline HFONT get\_font(const *[font\\_type\\_t](#page-44-0)* p\_type) const Helper
- FB2K\_MAKE\_SERVICE\_INTERFACE\_ENTRYPOINT(*[manager](#page-46-0)*)

<span id="page-46-1"></span>class manager\_v2 : public service\_base

*#include <columns\_ui\_appearance.h>* Experimental version of the font management API with custom DPI support.

One implementation in Columns UI - do not reimplement!

### **Public Functions**

virtual LOGFONT get\_client\_font(GUID guid, unsigned dpi = USER\_DEFAULT\_SCREEN\_DPI)  $const = 0$ 

Retrieve the font for the given client.

virtual LOGFONT get\_common\_font(*[font\\_type\\_t](#page-44-0)* type, unsigned dpi =

USER\_DEFAULT\_SCREEN\_DPI) const = 0

Retrieve a common font.

virtual void  $set_cclient_font(GUID)$  guid, const LOGFONT & font, int point\_size\_tenths) = 0 Set your font as 'Custom' and to the specified font.

virtual void register\_common\_callback(*[common\\_callback](#page-45-2)* \*callback) = 0

virtual void deregister\_common\_callback(*[common\\_callback](#page-45-2)* \*callback) = 0

inline HFONT get\_client\_font\_handle(GUID guid, unsigned dpi = USER\_DEFAULT\_SCREEN\_DPI) const

inline HFONT get\_common\_font\_handle(const *[font\\_type\\_t](#page-44-0)* type, unsigned dpi = USER\_DEFAULT\_SCREEN\_DPI) const

FB2K\_MAKE\_SERVICE\_INTERFACE\_ENTRYPOINT(*[manager\\_v2](#page-46-1)*)

# **TEN**

# **BUTTON**

These interfaces are used to implement custom buttons for the Columns UI buttons toolbar.

# **10.1 Constants**

<span id="page-48-1"></span><span id="page-48-0"></span>enum uie::t\_button\_guid Identifies the type of GUID.

*Values:*

enumerator BUTTON\_GUID\_BUTTON GUID identifies a button command

enumerator BUTTON\_GUID\_MENU\_ITEM\_CONTEXT GUID identifies a context menu command

enumerator BUTTON\_GUID\_MENU\_ITEM\_MAIN GUID identifies a main menu command

<span id="page-48-3"></span><span id="page-48-2"></span>enum uie::t\_button\_type Identifies the type of button.

*Values:*

enumerator BUTTON\_TYPE\_NORMAL The button acts as a standard click button

enumerator BUTTON\_TYPE\_DROPDOWN The button displays a drop-down menu when pressed

enumerator BUTTON\_TYPE\_DROPDOWN\_ARROW The button displays an arrow which displays a drop-down menu

### <span id="page-48-4"></span>enum uie::t\_button\_state

Identifies the state of a button.

Combine multiple flags using bitwise or.

#### **See also:**

*[button::get\\_button\\_state](#page-51-0)*

*Values:*

enumerator BUTTON\_STATE\_ENABLED The button is enabled

enumerator BUTTON\_STATE\_PRESSED The button is in an active state

enumerator BUTTON\_STATE\_SHOW\_TOOLTIP The button displays a ToolTip

enumerator BUTTON\_STATE\_DEFAULT The default button state

<span id="page-49-1"></span>enum uie:: t\_mask *Values:*

enumerator MASK\_NONE No transparency mask is used.

enumerator MASK\_BITMAP 1bpp bitmap transparency mask is used

enumerator MASK\_COLOUR Pixels with specified colour are transparent.

# **10.2 Interfaces**

<span id="page-49-3"></span><span id="page-49-2"></span>class uie:: button: public service\_base Service that provides buttons for a toolbar.

Subclassed by *[uie::button\\_v2](#page-51-1)*, *[uie::custom\\_button](#page-53-0)*, *[uie::menu\\_button](#page-52-0)*

### **Public Functions**

<span id="page-49-0"></span>virtual const GUID  $\&$ get\_item\_guid() const = 0 Get the identifier of the button.

Use get\_type\_guid() to determine what the GUID repreesnts.

**Returns** GUID identifying the command represented by the class

#### inline virtual *[t\\_button\\_guid](#page-48-0)* get\_guid\_type() const

Get whether *[get\\_item\\_guid\(\)](#page-49-0)* specifies a main menu item, a context menu, or a custom button command.

\Note Only recommended use of button-only buttons are dropdown-only buttons

**See also:**

*[t\\_button\\_guid](#page-48-1)*

**Returns** type of command represnted by this class

virtual HBITMAP get\_item\_bitmap(unsigned command\_state\_index, COLORREF cr\_btntext, *[t\\_mask](#page-49-1)* &p\_mask\_type, COLORREF &cr\_mask, HBITMAP &bm\_mask)  $const = 0$ 

Get a handle to a bitmap and its transparency mask of the menu item.

*Deprecated:*

Use *[button\\_v2::get\\_item\\_bitmap\(\)](#page-52-1)* instead.

Caller presumes ownership of bitmap.

#### **Remark**

Masks generated from a colour are only supported on bitmaps with a colour depth less than or equal to 8bpp.

**Note:** In the toolbar control, transparency masks are supported on all versions of windows; where as 32 bpp bitmaps with 8bpp alpha channel are supported only under common controls version 6.

**Note:** Ensure you do not create a mask bitmap if you fail to create main bitmap

**Parameters**

- cr\_btntext **[in]** Colour to use for text/foreground
- bm\_mask **[out]** HBITMAP of transparency mask. This is a monochrome bitmap.

**Returns** HBITMAP of menu item

inline virtual *[t\\_button\\_type](#page-48-2)* get\_button\_type() const Get type of button.

#### **See also:**

*[t\\_button\\_type](#page-48-3)*

**Returns** Type of button

inline virtual void get\_menu\_items(*[menu\\_hook\\_t](#page-34-0)* &p\_out) Gets menu items for drop-down buttons.

**Parameters**  $p_{out}$  – **[out]** Receives menu items

<span id="page-51-0"></span>inline virtual unsigned get\_button\_state() const Gets buttons state.

#### **See also:**

#### *[t\\_button\\_state](#page-48-4)*

**Returns** Button state

<span id="page-51-3"></span>inline virtual unsigned get\_command\_state\_index() const Gets current state of the command. For example, in a "Play or pause" command this would indicate the play or pause state.

**Returns** Index of current command state

<span id="page-51-4"></span>inline virtual unsigned get\_command\_state\_count() const Gets total count of possible command states.

**Returns** Total count of possible command states

inline virtual void **get\_command\_state\_name**(unsigned index, pfc::string\_base &p\_out) const Gets name of specified command state.

#### **Parameters**

- **index** [in] Index of command state's name to retrieve
- p\_out **[out]** Receives command state name

inline virtual void register\_callback(*[button\\_callback](#page-54-0)* &p\_callback) Registers a *[button\\_callback](#page-54-1)* class to receive callbacks.

**Parameters** p\_callback – **[in]** Reference to callback object requesting callbacks

inline virtual void deregister\_callback(*[button\\_callback](#page-54-0)* &p\_callback) Deregisters a *[button\\_callback](#page-54-1)* class to stop receiving callbacks.

The object implementing this method must not keep any references to the specified callback object after this method returns

**Parameters** p\_callback – **[in]** Reference to callback object being deregistered.

#### FB2K\_MAKE\_SERVICE\_INTERFACE\_ENTRYPOINT(*[button](#page-49-2)*)

<span id="page-51-2"></span><span id="page-51-1"></span>class uie::button\_v2 : public uie::*[button](#page-49-2)*

Extension of button interface; allows icons to be used as default button images.

New in SDK version 6.5.

### **Public Types**

enum handle\_type\_t

*Values:*

enumerator handle\_type\_bitmap HBITMAP

enumerator handle\_type\_icon **HICON** 

### **Public Functions**

<span id="page-52-1"></span>virtual HANDLE get\_item\_bitmap(unsigned command\_state\_index, COLORREF cr\_btntext, unsigned

 $cx_$ hint, unsigned cy\_hint, unsigned &handle\_type) const = 0 Get a handle to a image of the menu item.

Caller presumes ownership of bitmap.

**Note:** Use alpha channel for transparency.

**Note:** You can vary the returned image depending on whether dark mode is active by using *[cui::colours::is\\_dark\\_mode\\_active\(\)](#page-40-3)*. All button images are flushed when the dark mode status changes.

#### **Parameters**

- command\_state\_index **[in]** Not used.
- cr\_btntext **[in]** Colour to use for text/foreground
- cx\_hint **[in]** Displayed bitmap width
- cy\_hint **[in]** Displayed bitmap height
- handle\_type **[out]** Receives the type of handle returned (icon or bitmap)

**Returns** Handle of image

inline virtual HBITMAP get\_item\_bitmap(unsigned command\_state\_index, COLORREF cr\_btntext, *[t\\_mask](#page-49-1)* &p\_mask\_type, COLORREF &cr\_mask, HBITMAP &bm\_mask) const

Not used.

FB2K\_MAKE\_SERVICE\_INTERFACE(*[button\\_v2](#page-51-2)*, *[button](#page-49-2)*)

<span id="page-52-2"></span><span id="page-52-0"></span>class uie::menu\_button : public uie::*[button](#page-49-2)*

Sub-class of *[uie::button](#page-49-3)*, for buttons based upon a context menu item.

### **Public Functions**

virtual void **select\_subcommand**(const GUID  $\&p$ \_subcommand) = 0 Sets subcommand that subsequent function calls will refer to.

Called after instantiation, but before other command-related methods.

**Parameters p\_subcommand** – [in] Specifies the subcommand that this object wll represent

FB2K\_MAKE\_SERVICE\_INTERFACE(*[menu\\_button](#page-52-2)*, *[button](#page-49-2)*)

#### <span id="page-53-1"></span><span id="page-53-0"></span>class uie::custom\_button : public uie::*[button](#page-49-2)*

Sub-class of *[uie::button](#page-49-3)*, for buttons that implement their own command.

### **Public Functions**

inline virtual *[t\\_button\\_guid](#page-48-0)* get\_guid\_type() const Get whether *get item guid()* specifies a main menu item, a context menu, or a custom button command.

\Note Only recommended use of button-only buttons are dropdown-only buttons

#### **See also:**

*[t\\_button\\_guid](#page-48-1)*

**Returns** type of command represnted by this class

virtual void execute(const pfc::list\_base\_const\_t<metadb\_handle\_ptr> &p\_items) = 0 Executes the custom button's command.

**Parameters p\_items – [in]** Items to perform the command on

virtual void  $get_name(pfc::string\_base \& p\_out) const = 0$ Gets the name of the custom button.

**Parameters p\_out** – **[out]** Recieves the name of the button, UTF-8 encoded

inline virtual bool **get\_description**(pfc::string\_base &p\_out) const Gets the description of the custom button.

**Parameters p\_out** – [out] Recieves the description of the button, UTF-8 encoded

**Returns** true iff the button has a description

FB2K\_MAKE\_SERVICE\_INTERFACE(*[custom\\_button](#page-53-1)*, *[button](#page-49-2)*)

### **Public Static Functions**

static inline bool **g\_button\_get\_name**(const GUID &p\_guid, pfc::string\_base &p\_out)

#### <span id="page-54-1"></span><span id="page-54-0"></span>class uie::button\_callback

Class implemented by button hosts to receive notification of button events.

### **Public Functions**

virtual void **on\_button\_state\_change**(unsigned  $p_new_state$ ) = 0 Called when the state of the button changed

**Parameters** p\_new\_state – **[in]** Combination of *[uie::t\\_button\\_state](#page-48-4)*

virtual void **on\_command\_state\_change**(unsigned  $p_new\_state$ ) = 0 Called when the state of the command changed

#### **See also:**

*[button::get\\_command\\_state\\_index](#page-51-3)*, *[button::get\\_command\\_state\\_count](#page-51-4)*

**Parameters** p\_new\_state – **[in]** Index of new command state

# **10.3 Factories**

<span id="page-54-2"></span>template<class T>

class button\_factory : public service\_factory\_t<*[T](#page-54-2)*> Service factory for buttons.

# **ELEVEN**

# **FCL FILES**

<span id="page-56-3"></span><span id="page-56-2"></span>class cui::fcl::dataset: public service\_base Subclassed by *[cui::fcl::dataset\\_v2](#page-57-0)*

#### **Public Functions**

virtual void  $get_name(pfc::string\_base \& p\_out) const = 0$ User-friendly fully qualified (unambiguous) name.

virtual const GUID  $\&get\_grid()$  const = 0 Unique identifier of the dataset.

virtual const GUID  $\&$ **get\_group**() const = 0 The identifier of the group you belong to.

<span id="page-56-0"></span>virtual void get\_data(stream\_writer \*p\_writer, t\_uint32 type, *[t\\_export\\_feedback](#page-58-0)* &feedback, abort\_callback  $\&p\_abort$ ) const = 0 Retrieves your data for an export.

**Parameters** type – **[in]** Specifies export mode. See t\_fcl\_type.

<span id="page-56-1"></span>virtual void set\_data(stream\_reader \*p\_reader, t\_size size, t\_uint32 type, *[t\\_import\\_feedback](#page-58-1)* &feedback, abort\_callback  $&p\_abort$ ) = 0 Sets your data for an import.

**Parameters** type – **[in]** Specifies export mode. See t\_fcl\_type.

void get\_data\_to\_array(pfc::array\_t<uint8\_t> &p\_data, t\_uint32 type, *[t\\_export\\_feedback](#page-58-0)* &feedback, abort callback  $\&p\$ abort, bool b\_reset = false) const Helper function. Retrieves your data for an export.

**See also:**

*[get\\_data](#page-56-0)*

**Parameters** type – **[in]** Specifies export mode. See t\_fcl\_type.

void set\_data\_from\_ptr(const void \*p\_data, t\_size size, t\_uint32 type, *[t\\_import\\_feedback](#page-58-1)* &feedback, abort\_callback &p\_abort) Helper function. Sets your data for an import.

<span id="page-57-3"></span>**See also:**

*[set\\_data](#page-56-1)*

**Parameters** type – **[in]** Specifies export mode. See t\_fcl\_type.

#### FB2K\_MAKE\_SERVICE\_INTERFACE\_ENTRYPOINT(*[dataset](#page-56-2)*)

<span id="page-57-1"></span><span id="page-57-0"></span>class cui::fcl::dataset\_v2 : public cui::fcl::*[dataset](#page-56-2)*

### **Public Functions**

inline virtual double  $get\_import\_priority()$  const

Determines the order in which data sets are imported when an FCL file is being imported.

New in Columns UI 1.1.

Data sets with a higher priority value are imported first.

This can be used when there are dependencies between global configuration data and panel instance data. Columns UI uses this internally to deprioritise the toolbar and layout data sets and you will not generally need to override this.

#### FB2K\_MAKE\_SERVICE\_INTERFACE(*[dataset\\_v2](#page-57-1)*, *[dataset](#page-56-2)*)

<span id="page-57-2"></span>template<class T>

class dataset\_factory : public service\_factory\_single\_t<*[T](#page-57-2)*>

namespace cui::fcl::groups

Namespace containing standard FCL group identifiers.

### **Variables**

constexpr GUID layout =  $\{0x1979b677, 0x17ef, 0x4423, \{0x94, 0x69, 0x11, 0x39, 0xa1, 0x1b, 0xd6, 0x87\}\}$ 

constexpr GUID toolbars = {0xf1181b34, 0x8848, 0x43d0, {0x92, 0x96, 0x24, 0x48, 0x4c, 0x1f, 0x5b, 0xf1}}

constexpr GUID colours\_and\_fonts =  $\{0 \times d5158$ ae, 0xc8ed, 0x42d0,  $\{0 \times 89, 0 \times e3, 0 \times e5, 0 \times 1b, 0 \times 19, 0 \times 7f,$ 0xfc, 0xaf}}

constexpr GUID title\_scripts = {0x2a8e63a4, 0xf8e, 0x459d, {0xb7, 0x52, 0x87, 0x4e, 0x38, 0x65, 0x8a, 0x6c}}

<span id="page-58-2"></span>class cui::fcl::group\_impl\_factory : public service\_factory\_single\_t<group\_impl> Helper.

### **Public Functions**

inline group\_impl\_factory(const GUID &pguid, const char \*pname, const char \*pdesc, const GUID  $\&$ pguidparent = pfc::guid\_null)

<span id="page-58-1"></span>class cui::fcl::t\_import\_feedback

#### **Public Functions**

virtual void **add\_required\_panel** (const char \*name, const GUID  $\&$  guid) = 0 Specifies any panels that you are dependent on that are not installed. You must specify only missing panels.

#### **Parameters**

- name **[in]** Unused. Pass a null-terminiated empty string.
- guid **[in]** GUID of panel.

<span id="page-58-0"></span>class cui::fcl::t\_export\_feedback

### **Public Functions**

virtual void  $add\_required\_panels$  (const pfc::list\_base\_const\_t<GUID> &panels) = 0 Specifies panels that you are dependent on. You must specify all dependent panels.

**Parameters** panels – **[in]** GUIDs of panels.

inline void add\_required\_panel(GUID guid)

# **TWELVE**

## **WINDOW IDENTIFIERS**

# **12.1 Built-in panels**

### namespace cui:: panels

Namespace containing standard Columns UI panel GUIDs.

### **Variables**

constexpr GUID guid\_playlist\_switcher =  ${0xc2cf9425, 0x540, 0x4579, 0xab, 0x3f, 0x13, 0xe2, 0x17,}$ 0x66, 0x3d, 0x9b}}

constexpr GUID guid\_playlist\_tabs =  $\{0xabb72d0d, 0xdbf0, 0x4bba, \{0x8c, 0x68, 0x33, 0x57, 0xeb,$ 0xe0, 0x7a, 0x4d}}

constexpr GUID guid\_playlist\_view{0xf20bed8f, 0x225b, 0x46c3, {0x9f, 0xc7, 0x45, 0x4c, 0xed, 0xb6, 0xcd, 0xad}}

constexpr GUID quid\_vertical\_splitter =  ${0x77653a44, 0x66d1, 0x49e0, 0x7a, 0x7a, 0x1c, 0x71,}$  $0x89, 0x8c, 0x4, 0x41$ }

constexpr GUID guid\_horizontal\_splitter =  ${0x8fa0bc24, 0x882a, 0x4fff, {0x8a, 0x3b, 0x21, 0x5e,$ 0xa7, 0xfb, 0xd0, 0x7f}}

constexpr GUID **guid\_filter** = {0xfb059406, 0xdddd, 0x4bd0, {0x8a, 0x11, 0x42, 0x42, 0x85, 0x4c, 0xbb, 0xa5}}

constexpr GUID guid\_artwork\_view =  ${0xdeead6ec, 0xf0b9, 0x4919, 0xb1, 0x6d, 0x28, 0xa, 0xed, 0xde, 0xd0}$ 0x73, 0x43}}

constexpr GUID guid\_playlist\_view\_v2 = {0xfb059406, 0x5f14, 0x4bd0, {0x8a, 0x11, 0x42, 0x42, 0x85, 0x4c, 0xbb, 0xa5}}

constexpr GUID guid\_item\_details = {0x59b4f428, 0x26a5, 0x4a51, {0x89, 0xe5, 0x39, 0x45, 0xd3,  $0x27, 0xb4, 0xcb\}$ 

constexpr GUID guid\_item\_properties =  $\{0x8f6069cd, 0x2e36, 0x4ed, \{0xb1, 0x71, 0x93, 0xf3, 0xdf,$ 0xf0, 0x7, 0x3a}}

# **12.2 Built-in toolbars**

#### namespace cui:: toolbars

Namespace containing standard Columns UI toolbar GUIDs.

#### **Variables**

constexpr GUID guid\_buttons =  $\{0 \times 48665660, 0 \times 64e4, 0 \times 42e7, \{0 \times 85, 0 \times b, 0 \times 31, 0 \times 48, 0 \times 28, 0 \times 22, 0 \times 52, 0 \times 64e4, 0 \times 42e7, 0 \times 35, 0 \times 64e4, 0 \times 35, 0 \times 64e4, 0 \times 35, 0 \times 35, 0 \times 35, 0 \times 35, 0 \times 35, 0 \times$ 0x94}}

constexpr GUID guid\_menu = {0x76e6db50, 0xde3, 0x4f30, {0xa7, 0xe4, 0x93, 0xfd, 0x62, 0x8b, 0x14, 0x1}}

constexpr GUID guid\_playback\_order = {0xaba09e7e, 0x9c95, 0x443e, {0xbd, 0xfc, 0x4, 0x9d, 0x66, 0xb3, 0x24, 0xa0}}

constexpr GUID guid\_spectrum\_analyser =  $\{0x\frac{d947777c}{dx\frac{d92c}{dx\frac{d92c}{dx\frac{d92c}{dx\frac{d92c}{dx\frac{d92c}{dx\frac{d92c}{dx\frac{d92c}{dx\frac{d92c}{dx\frac{d92c}{dx\frac{d92c}{dx\frac{d92c}{dx\frac{d92c}{dx\frac{d92c}{dx\frac{d92c}{dx\frac{d92c}{dx\frac{d92c}{dx\frac{d92c}{dx\frac{d92c}{dx\$ 0xe3, 0x74, 0xfa}}

constexpr GUID guid\_seek\_bar = {0x678fe380, 0xabbb, 0x4c72, {0xa0, 0xb3, 0x72, 0xe7, 0x69, 0x67,  $0x11, 0x25$ }

constexpr GUID guid\_volume\_control = {0xb3259290, 0xcb68, 0x4d37, {0xb0, 0xf1, 0x80, 0x94, 0x86,  $0x2a, 0x95, 0x24$ }

constexpr GUID guid\_filter\_search\_bar =  $\{0x6e3b8b17, 0xaebd, 0x40d2, \{0xa1, 0xf, 0x9d, 0x3a, 0xcf,$ 0x74, 0xf0, 0x91}}

# **12.3 Built-in visualisations**

### namespace cui:: visualisations

Namespace containing standard Columns UI visualisation GUIDs.

### **Variables**

constexpr GUID guid\_spectrum\_analyser = {0xd947777c, 0x94c7, 0x409a, {0xb0, 0x2c, 0x9b, 0xe, 0xb9, 0xe3, 0x74, 0xfa}}

# **THIRTEEN**

# **TITLE FORMATTING**

 $template < bool$  set = true, bool get = true>

class cui::titleformat\_hook\_global\_variables : public titleformat\_hook

### **Public Functions**

inline virtual bool **process\_field**(titleformat\_text\_out \*p\_out, const char \*p\_name, unsigned p\_name\_length, bool &p\_found\_flag)

inline virtual bool **process\_function**(titleformat\_text\_out \*p\_out, const char \*p\_name, unsigned p\_name\_length, titleformat\_hook\_function\_params \*p\_params, bool &p\_found\_flag)

inline titleformat\_hook\_global\_variables(*[global\\_variable\\_list](#page-64-0)* &vars)

<span id="page-64-0"></span>class cui::global\_variable\_list : public pfc::ptr\_list\_t<*[global\\_variable](#page-64-1)*>

#### **Public Functions**

inline const char \*find\_by\_name(const char \*p\_name, t\_size length)

inline void **add\_item**(const char \*p\_name, t\_size p\_name\_length, const char \*p\_value, t\_size p\_value\_length)

inline ~global\_variable\_list()

<span id="page-64-1"></span>class cui::global\_variable

### **Public Functions**

inline global\_variable(const char \*p\_name, t\_size p\_name\_length, const char \*p\_value, t\_size p\_value\_length)

inline const char \*get\_name() const

inline const char \*get\_value() const

# **FOURTEEN**

# **SETTINGS**

#### <span id="page-66-0"></span>namespace cui::config\_objects

Namespace containing Columns UI config\_object GUIDs and related helper functions.

#### **See also:**

See config\_object, config\_object\_notify and config\_object\_notify\_impl\_simple

### **Functions**

inline bool get\_locked\_panel\_resizing\_allowed() Gets whether resizing of locked panels should be allowed.

### **Remark**

• In Columns UI 0.5.1 and older, this always returns true.

**Returns** Current value of 'Allow locked panel resizing' setting.

### **Variables**

constexpr GUID guid\_bool\_locked\_panel\_resizing\_allowed{0x3a0ef00a, 0xd538, 0x4470, {0x9a, 0x18, 0xdc, 0xf8, 0x22, 0xcc, 0x96, 0x73}}

#### namespace cui::strings

Namespace containing Columns UI string GUIDs.

### <span id="page-67-1"></span>**Variables**

constexpr GUID guid\_global\_variables = {0x493d419a, 0xcbb3, 0x4b8a, {0x8f, 0xb8, 0x28, 0xde, 0x2a, 0xe2, 0xf3, 0x6f}}

<span id="page-67-0"></span>class cui:: control: public service\_base Service exposing Columns UI control methods.

### **Remark**

- One implementation in Columns UI, do not reimplement.
- Call from main thread only

#### **Public Functions**

virtual bool  $get\_string$ (const GUID &p\_guid, pfc::string\_base &p\_out) const = 0 Retrieves a string from Columns UI.

#### FB2K\_MAKE\_SERVICE\_INTERFACE\_ENTRYPOINT(*[control](#page-67-0)*)

# **FIFTEEN**

# **INDEX**

• genindex

# **INDEX**

# C

cui::colours (*C++ type*), [35](#page-38-2) cui::colours::bool\_flag\_t (*C++ enum*), [36](#page-39-1) cui::colours::bool\_flag\_t::bool\_flag\_dark\_mode<sup>cu</sup>tiabiedours::colour\_flag\_t::colour\_flag\_selection\_backgro (*C++ enumerator*), [37](#page-40-4) cui::colours::bool\_flag\_t::bool\_flag\_use\_custom\_actGvlour&m:colamer\_flag\_t::colour\_flag\_selection\_text (*C++ enumerator*), [36](#page-39-1) cui::colours::bool\_identifier\_t (*C++ enum*), [36](#page-39-1) cui::colours::bool\_identifier\_t::bool\_dark\_mode\_enabled (*C++ enumerator*), [36](#page-39-1) (*C++ enumerator*), [36](#page-39-1) cui::colours::bool\_identifier\_t::bool\_use\_custom\_active\_item\_frame (*C++ enumerator*), [36](#page-39-1) cui::colours::client (*C++ class*), [37](#page-40-4) cui::colours::client::factory (*C++ class*), [38](#page-41-5) cui::colours::client::FB2K\_MAKE\_SERVICE\_INTERFACE\_ENTRPPOINTUmerator), [35](#page-38-2) (*C++ function*), [38](#page-41-5) cui::colours::client::get\_client\_guid (*C++ function*), [37](#page-40-4) cui::colours::client::get\_name (*C++ function*), [37](#page-40-4) cui::colours::client::get\_supported\_bools (*C++ function*), [37](#page-40-4) cui::colours::client::get\_supported\_colours (*C++ function*), [37](#page-40-4) cui::colours::client::get\_themes\_supported (*C++ function*), [37](#page-40-4) cui::colours::client::on\_bool\_changed (*C++ function*), [38](#page-41-5) cui::colours::client::on\_colour\_changed (*C++ function*), [38](#page-41-5) cui::colours::colour\_flag\_t (*C++ enum*), [35](#page-38-2) cui::colours::colour\_flag\_t::colour\_flag\_active\_item\_frame enumerator), [37](#page-40-4) (*C++ enumerator*), [36](#page-39-1) cui::colours::colour\_flag\_t::colour\_flag\_all (*C++ enumerator*), [36](#page-39-1) cui::colours::colour\_flag\_t::colour\_flag\_background (*C++ enumerator*), [36](#page-39-1) cui::colours::colour\_flag\_t::colour\_flag\_group\_backgroundthateriancy), [37](#page-40-4) (*C++ enumerator*), [36](#page-39-1) cui::colours::colour\_flag\_t::colour\_flag\_group<del>CYbreground</del>s::common\_callback::on\_bool\_changed (*C++ enumerator*), [36](#page-39-1) cui::colours::colour\_flag\_t::colour\_flag\_inact<del>ive\_selection\_background</del>back::on\_colour\_changed cui::colours::colour\_flag\_t::colour\_flag\_inactive\_selectio (*C++ enumerator*), [36](#page-39-1) (*C++ enumerator*), [36](#page-39-1) (*C++ enumerator*), [36](#page-39-1) cui::colours::colour\_flag\_t::colour\_flag\_text cui::colours::colour\_identifier\_t (*C++ enum*), cui::colours::colour\_identifier\_t::colour\_active\_item\_frame (*C++ enumerator*), [35](#page-38-2) cui::colours::colour\_identifier\_t::colour\_background cui::colours::colour\_identifier\_t::colour\_group\_background (*C++ enumerator*), [35](#page-38-2) cui::colours::colour\_identifier\_t::colour\_group\_foreground (*C++ enumerator*), [35](#page-38-2) cui::colours::colour\_identifier\_t::colour\_inactive\_selecti (*C++ enumerator*), [35](#page-38-2) cui::colours::colour\_identifier\_t::colour\_inactive\_selecti (*C++ enumerator*), [35](#page-38-2) cui::colours::colour\_identifier\_t::colour\_selection\_backgr (*C++ enumerator*), [35](#page-38-2) cui::colours::colour\_identifier\_t::colour\_selection\_text (*C++ enumerator*), [35](#page-38-2) cui::colours::colour\_identifier\_t::colour\_text (*C++ enumerator*), [35](#page-38-2) cui::colours::colour\_mode\_t (*C++ enum*), [37](#page-40-4) cui::colours::colour\_mode\_t::colour\_mode\_custom cui::colours::colour\_mode\_t::colour\_mode\_global (*C++ enumerator*), [37](#page-40-4) cui::colours::colour\_mode\_t::colour\_mode\_system (*C++ enumerator*), [37](#page-40-4) cui::colours::colour\_mode\_t::colour\_mode\_themed cui::colours::common\_callback (*C++ class*), [38](#page-41-5) (*C++ function*), [38](#page-41-5)

(*C++ enumerator*), [36](#page-39-1)

(*C++ function*), [38](#page-41-5) cui::colours::dark\_mode\_notifier (*C++ class*), cui::fcl::dataset::get\_data (*C++ function*), [53](#page-56-3) [38](#page-41-5) cui::colours::dark\_mode\_notifier::~dark\_mode\_notifier *function*), [53](#page-56-3) (*C++ function*), [38](#page-41-5) cui::colours::dark\_mode\_notifier::dark\_mode\_notifiefcl::dataset::get\_guid(C++ function), [53](#page-56-3) (*C++ function*), [38](#page-41-5) cui::colours::dark\_mode\_notifier::on\_bool\_changed::fcl::dataset::set\_data(C++ function), [53](#page-56-3) (*C++ function*), [38](#page-41-5) cui::colours::dark\_mode\_notifier::on\_colour\_changed *function*), [53](#page-56-3) (*C++ function*), [38](#page-41-5) cui::colours::g\_get\_system\_color (*C++ function*), [37](#page-40-4) cui::colours::helper (*C++ class*), [39](#page-42-4) cui::colours::helper::get\_bool (*C++ function*), [39](#page-42-4) cui::colours::helper::get\_colour (*C++ function*), [39](#page-42-4) cui::colours::helper::get\_themed (*C++ function*), [39](#page-42-4) cui::colours::helper::helper (*C++ function*), [39](#page-42-4) cui::colours::helper::is\_dark\_mode\_active (*C++ function*), [39](#page-42-4) cui::colours::is\_dark\_mode\_active (*C++ function*), [37](#page-40-4) cui::colours::manager (*C++ class*), [39](#page-42-4) cui::colours::manager::create\_instance (*C++ function*), [39](#page-42-4) cui::colours::manager::deregister\_common\_callback (*C++ function*), [39](#page-42-4) cui::colours::manager::FB2K\_MAKE\_SERVICE\_INTERFACE\_ENTRYPOINT (*C++ function*), [55](#page-58-2) (*C++ function*), [39](#page-42-4) cui::colours::manager::register\_common\_callback cui::fcl::t\_import\_feedback::add\_required\_panel (*C++ function*), [39](#page-42-4) cui::colours::manager\_instance (*C++ class*), [39](#page-42-4) cui::colours::manager\_instance::FB2K\_MAKE\_SERV<del>JQCE\_INTERFACELENTRYPOIN</del>Tlass), [42](#page-45-3) (*C++ function*), [40](#page-43-1) cui::colours::manager\_instance::get\_bool (*C++ function*), [40](#page-43-1) cui::colours::manager\_instance::get\_colour (*C++ function*), [40](#page-43-1) cui::colours::manager\_instance::get\_themed (*C++ function*), [40](#page-43-1) cui::config\_objects (*C++ type*), [63](#page-66-0) cui::config\_objects::get\_locked\_panel\_resizing\_allowed (*C++ function*), [42](#page-45-3) (*C++ function*), [63](#page-66-0) cui::config\_objects::guid\_bool\_locked\_panel\_resizing\_allowed cui::fonts::client::on\_font\_changed (*C++* (*C++ member*), [63](#page-66-0) cui::control (*C++ class*), [64](#page-67-1) cui::control::FB2K\_MAKE\_SERVICE\_INTERFACE\_ENTRX\PDINflonts::common\_callback::on\_font\_changed (*C++ function*), [64](#page-67-1) cui::control::get\_string (*C++ function*), [64](#page-67-1) cui::fcl::dataset (*C++ class*), [53](#page-56-3) cui::fcl::dataset::FB2K\_MAKE\_SERVICE\_INTERFACE\_ENTRYPQCNH+ enumerator), [41](#page-44-1) (*C++ function*), [54](#page-57-3) cui::fcl::dataset::get\_data\_to\_array (*C++* cui::fcl::dataset::get\_group (*C++ function*), [53](#page-56-3) cui::fcl::dataset::get\_name (*C++ function*), [53](#page-56-3) cui::fcl::dataset::set\_data\_from\_ptr (*C++* cui::fcl::dataset\_factory (*C++ class*), [54](#page-57-3) cui::fcl::dataset\_v2 (*C++ class*), [54](#page-57-3) cui::fcl::dataset\_v2::FB2K\_MAKE\_SERVICE\_INTERFACE (*C++ function*), [54](#page-57-3) cui::fcl::dataset\_v2::get\_import\_priority (*C++ function*), [54](#page-57-3) cui::fcl::group\_impl\_factory (*C++ class*), [54](#page-57-3) cui::fcl::group\_impl\_factory::group\_impl\_factory (*C++ function*), [55](#page-58-2) cui::fcl::groups (*C++ type*), [54](#page-57-3) cui::fcl::groups::colours\_and\_fonts (*C++ member*), [54](#page-57-3) cui::fcl::groups::layout (*C++ member*), [54](#page-57-3) cui::fcl::groups::title\_scripts (*C++ member*), [54](#page-57-3) cui::fcl::groups::toolbars (*C++ member*), [54](#page-57-3) cui::fcl::t\_export\_feedback (*C++ class*), [55](#page-58-2) cui::fcl::t\_export\_feedback::add\_required\_panel (*C++ function*), [55](#page-58-2) cui::fcl::t\_export\_feedback::add\_required\_panels cui::fcl::t\_import\_feedback (*C++ class*), [55](#page-58-2) (*C++ function*), [55](#page-58-2) cui::fonts (*C++ type*), [41](#page-44-1) cui::fonts::client::create\_by\_guid (*C++ function*), [42](#page-45-3) cui::fonts::client::factory (*C++ class*), [42](#page-45-3) cui::fonts::client::FB2K\_MAKE\_SERVICE\_INTERFACE\_ENTRYPOINT (*C++ function*), [42](#page-45-3) cui::fonts::client::get\_client\_guid (*C++ function*), [42](#page-45-3) cui::fonts::client::get\_default\_font\_type cui::fonts::client::get\_name (*C++ function*), [42](#page-45-3) *function*), [42](#page-45-3) cui::fonts::common\_callback (*C++ class*), [42](#page-45-3) (*C++ function*), [42](#page-45-3) cui::fonts::font\_mode\_t (*C++ enum*), [41](#page-44-1) cui::fonts::font\_mode\_t::font\_mode\_common\_items
cui::fonts::font\_mode\_t::font\_mode\_common\_labels (*C++ enumerator*), [41](#page-44-0) cui::fonts::font\_mode\_t::font\_mode\_custom (*C++ enumerator*), [41](#page-44-0) cui::fonts::font\_mode\_t::font\_mode\_system (*C++ enumerator*), [41](#page-44-0) cui::fonts::font\_type\_flag\_t (*C++ enum*), [41](#page-44-0) cui::fonts::font\_type\_flag\_t::font\_type\_flag\_items (*C++ enumerator*), [41](#page-44-0) cui::fonts::font\_type\_flag\_t::font\_type\_flag\_labels cui::panels::guid\_horizontal\_splitter (*C++* (*C++ enumerator*), [41](#page-44-0) cui::fonts::font\_type\_t (*C++ enum*), [41](#page-44-0) cui::fonts::font\_type\_t::font\_type\_items (*C++ enumerator*), [41](#page-44-0) cui::fonts::font\_type\_t::font\_type\_labels (*C++ enumerator*), [41](#page-44-0) cui::fonts::helper (*C++ class*), [42](#page-45-0) cui::fonts::helper::get\_font (*C++ function*), [43](#page-46-0) cui::fonts::helper::helper (*C++ function*), [43](#page-46-0) cui::fonts::manager (*C++ class*), [43](#page-46-0) cui::fonts::manager::deregister\_common\_callback (*C++ function*), [43](#page-46-0) cui::fonts::manager::FB2K\_MAKE\_SERVICE\_INTERFACE\_ENTRYPOINT *ber*), [57](#page-60-0) (*C++ function*), [43](#page-46-0) cui::fonts::manager::get\_font (*C++ function*), [43](#page-46-0) cui::fonts::manager::register\_common\_callback cui::strings (*C++ type*), [63](#page-66-0) (*C++ function*), [43](#page-46-0) cui::fonts::manager::set\_font (*C++ function*), [43](#page-46-0) cui::fonts::manager\_v2 (*C++ class*), [43](#page-46-0) cui::fonts::manager\_v2::deregister\_common\_callback (*C++ function*), [44](#page-47-0) cui::fonts::manager\_v2::FB2K\_MAKE\_SERVICE\_INTERFACE\_ENTRYPOINT (*C++ function*), [61](#page-64-0) (*C++ function*), [44](#page-47-0) cui::fonts::manager\_v2::get\_client\_font (*C++ function*), [43](#page-46-0) cui::fonts::manager\_v2::get\_client\_font\_handle (*C++ function*), [44](#page-47-0) cui::fonts::manager\_v2::get\_common\_font (*C++ function*), [43](#page-46-0) cui::fonts::manager\_v2::get\_common\_font\_handle (*C++ function*), [44](#page-47-0) cui::fonts::manager\_v2::register\_common\_callbacki::toolbars::guid\_playback\_order (C++ mem-(*C++ function*), [43](#page-46-0) cui::fonts::manager\_v2::set\_client\_font (*C++ function*), [43](#page-46-0) cui::global\_variable (*C++ class*), [61](#page-64-0) cui::global\_variable::get\_name (*C++ function*), [62](#page-65-0) cui::global\_variable::get\_value (*C++ function*), [62](#page-65-0) cui::global\_variable::global\_variable (*C++ function*), [62](#page-65-0) cui::global\_variable\_list (*C++ class*), [61](#page-64-0) cui::global\_variable\_list::~global\_variable\_list ui\_helpers::container\_window (*C++ class*), [21](#page-24-0) (*C++ function*), [61](#page-64-0) cui::global\_variable\_list::add\_item (*C++ function*), [61](#page-64-0) cui::global\_variable\_list::find\_by\_name (*C++ function*), [61](#page-64-0) cui::panels (*C++ type*), [57](#page-60-0) cui::panels::guid\_artwork\_view (*C++ member*), [57](#page-60-0) cui::panels::guid\_filter (*C++ member*), [57](#page-60-0) *member*), [57](#page-60-0) cui::panels::guid\_item\_details (*C++ member*), [57](#page-60-0) cui::panels::guid\_item\_properties (*C++ member*), [58](#page-61-0) cui::panels::guid\_playlist\_switcher (*C++ member*), [57](#page-60-0) cui::panels::guid\_playlist\_tabs (*C++ member*), [57](#page-60-0) cui::panels::guid\_playlist\_view (*C++ member*), [57](#page-60-0) cui::panels::guid\_playlist\_view\_v2 (*C++ mem*cui::panels::guid\_vertical\_splitter (*C++ member*), [57](#page-60-0) cui::strings::guid\_global\_variables (*C++ member*), [64](#page-67-0) cui::titleformat\_hook\_global\_variables (*C++ class*), [61](#page-64-0) cui::titleformat\_hook\_global\_variables::process\_field cui::titleformat\_hook\_global\_variables::process\_function (*C++ function*), [61](#page-64-0) cui::titleformat\_hook\_global\_variables::titleformat\_hook\_global\_variables (*C++ function*), [61](#page-64-0) cui::toolbars (*C++ type*), [58](#page-61-0) cui::toolbars::guid\_buttons (*C++ member*), [58](#page-61-0) cui::toolbars::guid\_filter\_search\_bar (*C++ member*), [58](#page-61-0) cui::toolbars::guid\_menu (*C++ member*), [58](#page-61-0) *ber*), [58](#page-61-0) cui::toolbars::guid\_seek\_bar (*C++ member*), [58](#page-61-0) cui::toolbars::guid\_spectrum\_analyser (*C++ member*), [58](#page-61-0) cui::toolbars::guid\_volume\_control (*C++ member*), [58](#page-61-0) cui::visualisations (*C++ type*), [59](#page-62-0) cui::visualisations::guid\_spectrum\_analyser (*C++ member*), [59](#page-62-0)  $\cup$ 

ui\_helpers::container\_window::class\_data (*C++ struct*), [22](#page-25-0) ui\_helpers::container\_window::class\_data::class\_name *function*), [48](#page-51-0) (*C++ member*), [22](#page-25-0) ui\_helpers::container\_window::class\_data::class\_regis*fenedon*),[48](#page-51-0) (*C++ member*), [22](#page-25-0) ui\_helpers::container\_window::class\_data::classistylueston::get\_item\_bitmap(*C++ function*), [47](#page-50-0) (*C++ member*), [22](#page-25-0) ui\_helpers::container\_window::class\_data::cursoire::button::get\_menu\_items(*C++ function*),[47](#page-50-0) (*C++ member*), [23](#page-26-0) ui\_helpers::container\_window::class\_data::ex\_styles [48](#page-51-0) (*C++ member*), [22](#page-25-0) ui\_helpers::container\_window::class\_data::extra<mark>i@nrbbbytess\_</mark>callback::on\_button\_state\_change (*C++ member*), [22](#page-25-0) ui\_helpers::container\_window::class\_data::forw**arel\_system\_codblhzsckhamge**command\_state\_change (*C++ member*), [23](#page-26-0) ui\_helpers::container\_window::class\_data::forw**arel\_system\_s&tationgs(***C***han***gkuss***),** [51](#page-54-0) (*C++ member*), [22](#page-25-0) ui\_helpers::container\_window::class\_data::forw**ard\_system\_tuhe\_RB2Kg&**AKE\_SERVICE\_INTERFACE (*C++ member*), [23](#page-26-0) ui\_helpers::container\_window::class\_data::refo**wint:**button\_v2::get\_item\_bitmap(*C++ function*), (*C++ member*), [22](#page-25-0) ui\_helpers::container\_window::class\_data::styl**ueie**::button\_v2::handle\_type\_t(*C++ enum*),[49](#page-52-0) (*C++ member*), [22](#page-25-0) ui\_helpers::container\_window::class\_data::want\_transpa*Cent\_chankgroun*),d<sup>[49](#page-52-0)</sup> (*C++ member*), [22](#page-25-0) ui\_helpers::container\_window::class\_data::window\_title (*C++ enumerator*), [49](#page-52-0) (*C++ member*), [22](#page-25-0) ui\_helpers::container\_window::class\_release (*C++ function*), [22](#page-25-0) ui\_helpers::container\_window::container\_window (*C++ function*), [21](#page-24-0) ui\_helpers::container\_window::create (*C++ function*), [21](#page-24-0) ui\_helpers::container\_window::create\_in\_dialog\_units (*C++ function*), [24](#page-27-0) (*C++ function*), [21](#page-24-0) ui\_helpers::container\_window::destroy (*C++ function*), [22](#page-25-0) ui\_helpers::container\_window::ensure\_class\_registered *function*), [24](#page-27-0) (*C++ function*), [21](#page-24-0) ui\_helpers::container\_window::get\_class\_data (*C++ function*), [21](#page-24-0) ui\_helpers::container\_window::get\_wnd (*C++ function*), [22](#page-25-0) ui\_helpers::container\_window::on\_message (*C++ function*), [22](#page-25-0) uie::button (*C++ class*), [46](#page-49-0) uie::button::deregister\_callback (*C++ func-*uie::custom\_button::get\_description (*C++ tion*), [48](#page-51-0) uie::button::FB2K\_MAKE\_SERVICE\_INTERFACE\_ENTRYP**DI**NTcustom\_button::get\_guid\_type (C++ func-(*C++ function*), [48](#page-51-0) uie::button::get\_button\_state (*C++ function*), [48](#page-51-0) uie::custom\_button::get\_name (*C++ function*), [50](#page-53-0) uie::button::get\_button\_type (*C++ function*), [47](#page-50-0) uie::button::get\_command\_state\_count (*C++* uie::extension\_base::export\_config (*C++ funcfunction*), [48](#page-51-0) uie::button::get\_command\_state\_index (*C++* uie::button::get\_command\_state\_name (*C++* uie::button::get\_guid\_type (*C++ function*), [46](#page-49-0) uie::button::get\_item\_guid (*C++ function*), [46](#page-49-0) uie::button::register\_callback (*C++ function*), uie::button\_callback (*C++ class*), [51](#page-54-0) (*C++ function*), [51](#page-54-0) (*C++ function*), [51](#page-54-0) uie::button\_v2 (*C++ class*), [48](#page-51-0) (*C++ function*), [49](#page-52-0) [49](#page-52-0) uie::button\_v2::handle\_type\_t::handle\_type\_bitmap uie::button\_v2::handle\_type\_t::handle\_type\_icon uie::container\_ui\_extension (*C++ type*), [24](#page-27-0) uie::container\_ui\_extension\_t (*C++ class*), [23](#page-26-0) uie::container\_ui\_extension\_t::create\_or\_transfer\_window (*C++ function*), [23](#page-26-0) uie::container\_ui\_extension\_t::destroy\_window (*C++ function*), [24](#page-27-0) uie::container\_ui\_extension\_t::get\_create\_param uie::container\_ui\_extension\_t::get\_host (*C++ function*), [24](#page-27-0) uie::container\_ui\_extension\_t::get\_wnd (*C++* uie::container\_ui\_extension\_t::is\_available (*C++ function*), [24](#page-27-0) uie::custom\_button (*C++ class*), [50](#page-53-0) uie::custom\_button::execute (*C++ function*), [50](#page-53-0) uie::custom\_button::FB2K\_MAKE\_SERVICE\_INTERFACE (*C++ function*), [50](#page-53-0) uie::custom\_button::g\_button\_get\_name (*C++ function*), [51](#page-54-0) *function*), [50](#page-53-0) *tion*), [50](#page-53-0) uie::extension\_base (*C++ class*), [3](#page-6-0)

*tion*), [4](#page-7-0) uie::extension\_base::export\_config\_to\_array (*C++ function*), [6](#page-9-0) uie::extension\_base::get\_config (*C++ function*), [4](#page-7-0) uie::extension\_base::get\_config\_as\_array (*C++ function*), [6](#page-9-0) uie::extension\_base::get\_config\_to\_array (*C++ function*), [6](#page-9-0) uie::extension\_base::get\_extension\_guid (*C++ function*), [3](#page-6-0) uie::extension\_base::get\_menu\_items (*C++ function*), [5](#page-8-0) uie::extension\_base::get\_name (*C++ function*), [3](#page-6-0) uie::extension\_base::have\_config\_popup (*C++ function*), [5](#page-8-0) uie::extension\_base::import\_config (*C++ function*), [4](#page-7-0) uie::extension\_base::import\_config\_from\_ptr (*C++ function*), [5](#page-8-0) uie::extension\_base::set\_config (*C++ function*), [3](#page-6-0) uie::extension\_base::set\_config\_from\_ptr (*C++ function*), [5](#page-8-0) uie::extension\_base::show\_config\_popup (*C++ function*), [5](#page-8-0) uie::menu\_button (*C++ class*), [49](#page-52-0) uie::menu\_button::FB2K\_MAKE\_SERVICE\_INTERFACE uie::menu\_node\_separator\_t::get\_display\_data (*C++ function*), [50](#page-53-0) uie::menu\_button::select\_subcommand (*C++ function*), [50](#page-53-0) uie::menu\_hook\_impl (*C++ class*), [32](#page-35-0) uie::menu\_hook\_impl::add\_node (*C++ function*), [32](#page-35-0) uie::menu\_hook\_impl::execute (*C++ function*), [32](#page-35-0) uie::menu\_hook\_impl::execute\_by\_id (*C++ function*), [33](#page-36-0) uie::menu\_hook\_impl::get\_child (*C++ function*), [32](#page-35-0) uie::menu\_hook\_impl::get\_children\_count (*C++ function*), [32](#page-35-0) uie::menu\_hook\_impl::get\_description (*C++ function*), [32](#page-35-0) uie::menu\_hook\_impl::get\_display\_data (*C++ function*), [32](#page-35-0) uie::menu\_hook\_impl::get\_type (*C++ function*), [32](#page-35-0) uie::menu\_node\_t::state\_t::state\_disabled uie::menu\_hook\_impl::win32\_build\_menu (*C++ function*), [33](#page-36-0) uie::menu\_hook\_t (*C++ class*), [31](#page-34-0) uie::menu\_hook\_t::add\_node (*C++ function*), [32](#page-35-0) uie::menu\_node\_command\_t (*C++ class*), [29](#page-32-0) uie::menu\_node\_command\_t::get\_child (*C++ function*), [29](#page-32-0) uie::menu\_node\_command\_t::get\_children\_count uie::menu\_node\_t::state\_t::state\_radiochecked (*C++ function*), [29](#page-32-0)

uie::menu\_node\_command\_t::get\_type (*C++ function*), [29](#page-32-0) uie::menu\_node\_configure (*C++ class*), [31](#page-34-0) uie::menu\_node\_configure::execute (*C++ function*), [31](#page-34-0) uie::menu\_node\_configure::get\_description (*C++ function*), [31](#page-34-0) uie::menu\_node\_configure::get\_display\_data (*C++ function*), [31](#page-34-0) uie::menu\_node\_configure::menu\_node\_configure (*C++ function*), [31](#page-34-0) uie::menu\_node\_popup\_t (*C++ class*), [29](#page-32-0) uie::menu\_node\_popup\_t::execute (*C++ function*), [29](#page-32-0) uie::menu\_node\_popup\_t::get\_description (*C++ function*), [29](#page-32-0) uie::menu\_node\_popup\_t::get\_type (*C++ function*), [29](#page-32-0) uie::menu\_node\_separator\_t (*C++ class*), [29](#page-32-0) uie::menu\_node\_separator\_t::execute (*C++ function*), [30](#page-33-0) uie::menu\_node\_separator\_t::get\_child (*C++ function*), [30](#page-33-0) uie::menu\_node\_separator\_t::get\_children\_count (*C++ function*), [30](#page-33-0) uie::menu\_node\_separator\_t::get\_description (*C++ function*), [30](#page-33-0) (*C++ function*), [30](#page-33-0) uie::menu\_node\_separator\_t::get\_type (*C++ function*), [30](#page-33-0) uie::menu\_node\_t (*C++ class*), [27](#page-30-0) uie::menu\_node\_t::execute (*C++ function*), [29](#page-32-0) uie::menu\_node\_t::get\_child (*C++ function*), [28](#page-31-0) uie::menu\_node\_t::get\_children\_count (*C++ function*), [28](#page-31-0) uie::menu\_node\_t::get\_description (*C++ function*), [29](#page-32-0) uie::menu\_node\_t::get\_display\_data (*C++ function*), [28](#page-31-0) uie::menu\_node\_t::get\_type (*C++ function*), [28](#page-31-0) uie::menu\_node\_t::state\_t (*C++ enum*), [27](#page-30-0)  $(C++$  uie::menu\_node\_t::state\_t::state\_checked (*C++ enumerator*), [27](#page-30-0) (*C++ enumerator*), [27](#page-30-0) uie::menu\_node\_t::state\_t::state\_disabled\_grey (*C++ enumerator*), [27](#page-30-0) uie::menu\_node\_t::state\_t::state\_greyed (*C++ enumerator*), [27](#page-30-0) uie::menu\_node\_t::state\_t::state\_radio (*C++*

*enumerator*), [28](#page-31-0)

(*C++ enumerator*), [28](#page-31-0)

uie::menu\_node\_t::type\_t (*C++ enum*), [28](#page-31-0) uie::menu\_node\_t::type\_t::type\_command (*C++ enumerator*), [28](#page-31-0) uie::menu\_node\_t::type\_t::type\_popup (*C++ enumerator*), [28](#page-31-0) uie::menu\_node\_t::type\_t::type\_separator (*C++ enumerator*), [28](#page-31-0) uie::menu\_window (*C++ class*), [10](#page-13-0) uie::menu\_window::FB2K\_MAKE\_SERVICE\_INTERFACE uie::splitter\_item\_full\_v2\_t (*C++ class*), [18](#page-21-0) (*C++ function*), [11](#page-14-0) uie::menu\_window::hide\_accelerators (*C++ function*), [11](#page-14-0) uie::menu\_window::is\_menu\_focused (*C++ function*), [11](#page-14-0) uie::menu\_window::on\_menuchar (*C++ function*), [10](#page-13-0) uie::menu\_window::set\_focus (*C++ function*), [10](#page-13-0) uie::menu\_window::show\_accelerators (*C++ function*), [11](#page-14-0) uie::menu\_window\_v2 (*C++ class*), [11](#page-14-0) uie::menu\_window\_v2::FB2K\_MAKE\_SERVICE\_INTERFACEe::splitter\_item\_full\_v3\_impl\_t::get\_extra\_data (*C++ function*), [12](#page-15-0) uie::menu\_window\_v2::get\_previous\_focus\_window uie::splitter\_item\_full\_v3\_impl\_t::get\_extra\_data\_format\_id (*C++ function*), [12](#page-15-0) uie::playlist\_window (*C++ class*), [10](#page-13-0) uie::playlist\_window::FB2K\_MAKE\_SERVICE\_INTERFACE (*C++ function*), [10](#page-13-0) uie::playlist\_window::set\_focus (*C++ function*), [10](#page-13-0) uie::simple\_command\_menu\_node (*C++ class*), [30](#page-33-0) uie::simple\_command\_menu\_node::execute (*C++ function*), [31](#page-34-0) uie::simple\_command\_menu\_node::get\_description (*C++ function*), [31](#page-34-0) uie::simple\_command\_menu\_node::get\_display\_data (*C++ function*), [30](#page-33-0) uie::simple\_command\_menu\_node::simple\_command\_menu\_node *function*), [19](#page-22-0) (*C++ function*), [30](#page-33-0) uie::splitter\_item\_full\_t (*C++ class*), [17](#page-20-0) uie::splitter\_item\_full\_t::get\_class\_guid (*C++ function*), [18](#page-21-0) uie::splitter\_item\_full\_t::get\_title (*C++ function*), [17](#page-20-0) uie::splitter\_item\_full\_t::m\_autohide (*C++ member*), [18](#page-21-0) uie::splitter\_item\_full\_t::m\_caption\_orientation (*C++ member*), [18](#page-21-0) uie::splitter\_item\_full\_t::m\_custom\_title (*C++ member*), [18](#page-21-0) uie::splitter\_item\_full\_t::m\_hidden (*C++ member*), [18](#page-21-0) uie::splitter\_item\_full\_t::m\_locked (*C++ member*), [18](#page-21-0) uie::splitter\_item\_full\_t::m\_show\_caption (*C++ member*), [18](#page-21-0) uie::splitter\_item\_full\_t::m\_show\_toggle\_area (*C++ member*), [18](#page-21-0) uie::splitter\_item\_full\_t::m\_size (*C++ member*), [18](#page-21-0) uie::splitter\_item\_full\_t::query (*C++ function*), [17](#page-20-0) uie::splitter\_item\_full\_t::set\_title (*C++ function*), [17](#page-20-0) uie::splitter\_item\_full\_v2\_t::get\_class\_guid (*C++ function*), [19](#page-22-0) uie::splitter\_item\_full\_v2\_t::m\_size\_v2 (*C++ member*), [18](#page-21-0) uie::splitter\_item\_full\_v2\_t::m\_size\_v2\_dpi (*C++ member*), [18](#page-21-0) uie::splitter\_item\_full\_v2\_t::query (*C++ function*), [18](#page-21-0) uie::splitter\_item\_full\_v3\_impl\_t (*C++ class*), [19](#page-22-0) (*C++ function*), [20](#page-23-0) (*C++ function*), [20](#page-23-0) uie::splitter\_item\_full\_v3\_impl\_t::m\_extra\_data (*C++ member*), [20](#page-23-0) uie::splitter\_item\_full\_v3\_impl\_t::m\_extra\_data\_format\_id (*C++ member*), [20](#page-23-0) uie::splitter\_item\_full\_v3\_t (*C++ class*), [19](#page-22-0) uie::splitter\_item\_full\_v3\_t::get\_class\_guid (*C++ function*), [19](#page-22-0) uie::splitter\_item\_full\_v3\_t::get\_extra\_data (*C++ function*), [19](#page-22-0) uie::splitter\_item\_full\_v3\_t::get\_extra\_data\_format\_id (*C++ function*), [19](#page-22-0) uie::splitter\_item\_full\_v3\_t::query (*C++* uie::splitter\_item\_simple (*C++ class*), [17](#page-20-0) uie::splitter\_item\_simple::get\_panel\_config (*C++ function*), [17](#page-20-0) uie::splitter\_item\_simple::get\_panel\_guid (*C++ function*), [17](#page-20-0) uie::splitter\_item\_simple::get\_window\_ptr (*C++ function*), [17](#page-20-0) uie::splitter\_item\_simple::set\_panel\_config (*C++ function*), [17](#page-20-0) uie::splitter\_item\_simple::set\_panel\_guid (*C++ function*), [17](#page-20-0) uie::splitter\_item\_simple::set\_window\_ptr (*C++ function*), [17](#page-20-0) uie::splitter\_item\_t (*C++ class*), [16](#page-19-0) uie::splitter\_item\_t::~splitter\_item\_t (*C++ function*), [16](#page-19-0) uie::splitter\_item\_t::get\_panel\_config (*C++ function*), [16](#page-19-0)

uie::splitter\_item\_t::get\_panel\_config\_to\_array (*C++ function*), [17](#page-20-0) uie::splitter\_item\_t::get\_panel\_guid (*C++ function*), [16](#page-19-0) uie::splitter\_item\_t::get\_window\_ptr (*C++ function*), [16](#page-19-0) uie::splitter\_item\_t::query (*C++ function*), [16](#page-19-0) uie::splitter\_item\_t::set\_panel\_config (*C++* uie::splitter\_window::string\_custom\_title *function*), [16](#page-19-0) uie::splitter\_item\_t::set\_panel\_config\_from\_ptr uie::splitter\_window::swap\_items (*C++ func-*(*C++ function*), [17](#page-20-0) uie::splitter\_item\_t::set\_panel\_guid (*C++ function*), [16](#page-19-0) uie::splitter\_window (*C++ class*), [13](#page-16-0) uie::splitter\_window::add\_panel (*C++ function*), [14](#page-17-0) uie::splitter\_window::bool\_autohide (*C++ member*), [14](#page-17-0) uie::splitter\_window::bool\_hidden (*C++ member*), [14](#page-17-0) uie::splitter\_window::bool\_locked (*C++ member*), [15](#page-18-0) uie::splitter\_window::bool\_show\_caption (*C++ member*), [14](#page-17-0) uie::splitter\_window::bool\_show\_toggle\_area (*C++ member*), [15](#page-18-0) uie::splitter\_window::bool\_use\_custom\_title (*C++ member*), [15](#page-18-0) uie::splitter\_window::deregister\_callback (*C++ function*), [14](#page-17-0) uie::splitter\_window::FB2K\_MAKE\_SERVICE\_INTERFACE::t\_button\_state::BUTTON\_STATE\_DEFAULT (*C++ function*), [14](#page-17-0) uie::splitter\_window::find\_by\_ptr (*C++ func-*uie::t\_button\_state::BUTTON\_STATE\_ENABLED *tion*), [14](#page-17-0) uie::splitter\_window::get\_config\_item (*C++* uie::t\_button\_state::BUTTON\_STATE\_PRESSED *function*), [13](#page-16-0) uie::splitter\_window::get\_config\_item\_supportedie::t\_button\_state::BUTTON\_STATE\_SHOW\_TOOLTIP (*C++ function*), [13](#page-16-0) uie::splitter\_window::get\_maximum\_panel\_count uie::t\_button\_type (*C++ enum*), [45](#page-48-0) (*C++ function*), [14](#page-17-0) uie::splitter\_window::get\_panel (*C++ function*), [14](#page-17-0) uie::splitter\_window::get\_panel\_count (*C++ function*), [14](#page-17-0) uie::splitter\_window::insert\_panel (*C++ function*), [13](#page-16-0) uie::splitter\_window::move\_down (*C++ function*), [14](#page-17-0) uie::splitter\_window::move\_up (*C++ function*), [14](#page-17-0) uie::splitter\_window::register\_callback (*C++ function*), [14](#page-17-0) uie::splitter\_window::remove\_panel (*C++ function*), [14](#page-17-0) uie::splitter\_window::replace\_panel (*C++*

*function*), [14](#page-17-0) uie::splitter\_window::set\_config\_item (*C++ function*), [13,](#page-16-0) [14](#page-17-0) uie::splitter\_window::set\_config\_item\_t (*C++ function*), [13](#page-16-0) uie::splitter\_window::size\_and\_dpi (*C++ member*), [15](#page-18-0) (*C++ member*), [15](#page-18-0) *tion*), [14](#page-17-0)  $(C++$  uie::splitter\_window::uint32\_orientation (*C++ member*), [15](#page-18-0) uie::splitter\_window::uint32\_size (*C++ member*), [15](#page-18-0) uie::splitter\_window\_v2 (*C++ class*), [15](#page-18-0) uie::splitter\_window\_v2::FB2K\_MAKE\_SERVICE\_INTERFACE (*C++ function*), [16](#page-19-0) uie::splitter\_window\_v2::get\_supported\_panels (*C++ function*), [16](#page-19-0) uie::splitter\_window\_v2::is\_point\_ours (*C++ function*), [15](#page-18-0) uie::t\_button\_guid (*C++ enum*), [45](#page-48-0) uie::t\_button\_guid::BUTTON\_GUID\_BUTTON (*C++ enumerator*), [45](#page-48-0) uie::t\_button\_guid::BUTTON\_GUID\_MENU\_ITEM\_CONTEXT (*C++ enumerator*), [45](#page-48-0) uie::t\_button\_guid::BUTTON\_GUID\_MENU\_ITEM\_MAIN (*C++ enumerator*), [45](#page-48-0) uie::t\_button\_state (*C++ enum*), [45](#page-48-0) (*C++ enumerator*), [46](#page-49-0) (*C++ enumerator*), [46](#page-49-0) (*C++ enumerator*), [46](#page-49-0) (*C++ enumerator*), [46](#page-49-0) uie::t\_button\_type::BUTTON\_TYPE\_DROPDOWN (*C++ enumerator*), [45](#page-48-0) uie::t\_button\_type::BUTTON\_TYPE\_DROPDOWN\_ARROW (*C++ enumerator*), [45](#page-48-0) uie::t\_button\_type::BUTTON\_TYPE\_NORMAL (*C++ enumerator*), [45](#page-48-0) uie::t\_mask (*C++ enum*), [46](#page-49-0) uie::t\_mask::MASK\_BITMAP (*C++ enumerator*), [46](#page-49-0) uie::t\_mask::MASK\_COLOUR (*C++ enumerator*), [46](#page-49-0) uie::t\_mask::MASK\_NONE (*C++ enumerator*), [46](#page-49-0) uie::visualisation (*C++ class*), [25](#page-28-0) uie::visualisation::create\_by\_guid (*C++ func-*

*tion*), [25](#page-28-0) uie::visualisation::disable (*C++ function*), [25](#page-28-0)

uie::visualisation::enable (*C++ function*), [25](#page-28-0)

```
uie::visualisation::FB2K_MAKE_SERVICE_INTERFACE_ENTRYPOINT
        (C++ function), 25
uie::visualisation::paint_background (C++
       function), 25
uie::visualisation_factory (C++ class), 26
uie::visualisation_host (C++ class), 26
uie::visualisation_host::create_painter
        (C++ function), 26
uie::visualisation_host::FB2K_MAKE_SERVICE_INTERFACE_ENTRYPOINT
        (C++ function), 26
uie::visualisation_host::painter_ptr (C++
        type), 26
uie::visualisation_host::painter_t (C++
        class), 26
uie::visualisation_host::painter_t::get_area
        (C++ function), 26
uie::visualisation_host::painter_t::get_device_context
        (C++ function), 26
uie::window (C++ class), 7
uie::window::create_by_guid (C++ function), 9
uie::window::create_or_transfer_window (C++
       function), 8
uie::window::destroy_window (C++ function), 9
uie::window::FB2K_MAKE_SERVICE_INTERFACE_ENTRYPOINT
        (C++ function), 9
uie::window::g_on_tab (C++ function), 9
uie::window::g_process_keydown_keyboard_shortcuts
        (C++ function), 10
uie::window::get_category (C++ function), 7
uie::window::get_description (C++ function), 7
uie::window::get_is_single_instance (C++
       function), 7
uie::window::get_prefer_multiple_instances
        (C++ function), 8
uie::window::get_short_name (C++ function), 7
uie::window::get_size_limits (C++ function), 9
uie::window::get_type (C++ function), 8
uie::window::get_wnd (C++ function), 9
uie::window::is_available (C++ function), 8
uie::window_factory (C++ class), 12
uie::window_factory::~window_factory (C++
       function), 12
uie::window_factory::instance_create (C++
       function), 12
uie::window_factory::window_factory (C++
       function), 12
```